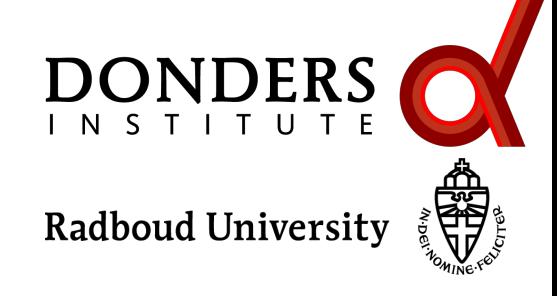

M/EEG toolkit, Nijmegen, April 11, 2018

# **Source reconstruction using beamformer techinques**

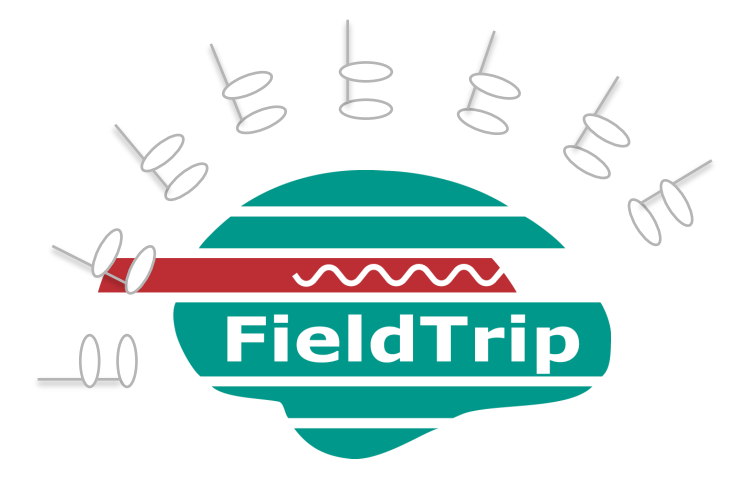

#### Sophie Arana

*Donders Institute, Radboud University, Nijmegen, NL* 

M/EEG signal characteristics considered during analysis

timecourse of activity  $\rightarrow$  ERP

spectral characteristics -> power spectrum

temporal changes in power -> time-frequency response (TFR)

spatial distribution of activity over the head -> source reconstruction

## Separating activity of different sources (and noise)

### Use the temporal aspects of the data at the channel level ERF latencies ERF difference waves Filtering the time-series

Spectral decomposition 

Use the spatial aspects of the data Volume conduction model of head Estimate source model parameters

### Separating activity of different sources (and noise)

### Use the temporal aspects of the data at the channel level ERF latencies ERF difference waves Filtering the time-series

Spectral decomposition 

Use the spatial aspects of the data Volume conduction model of head **Estimate source model parameters** 

### How did the brain get these red and blue blobs?

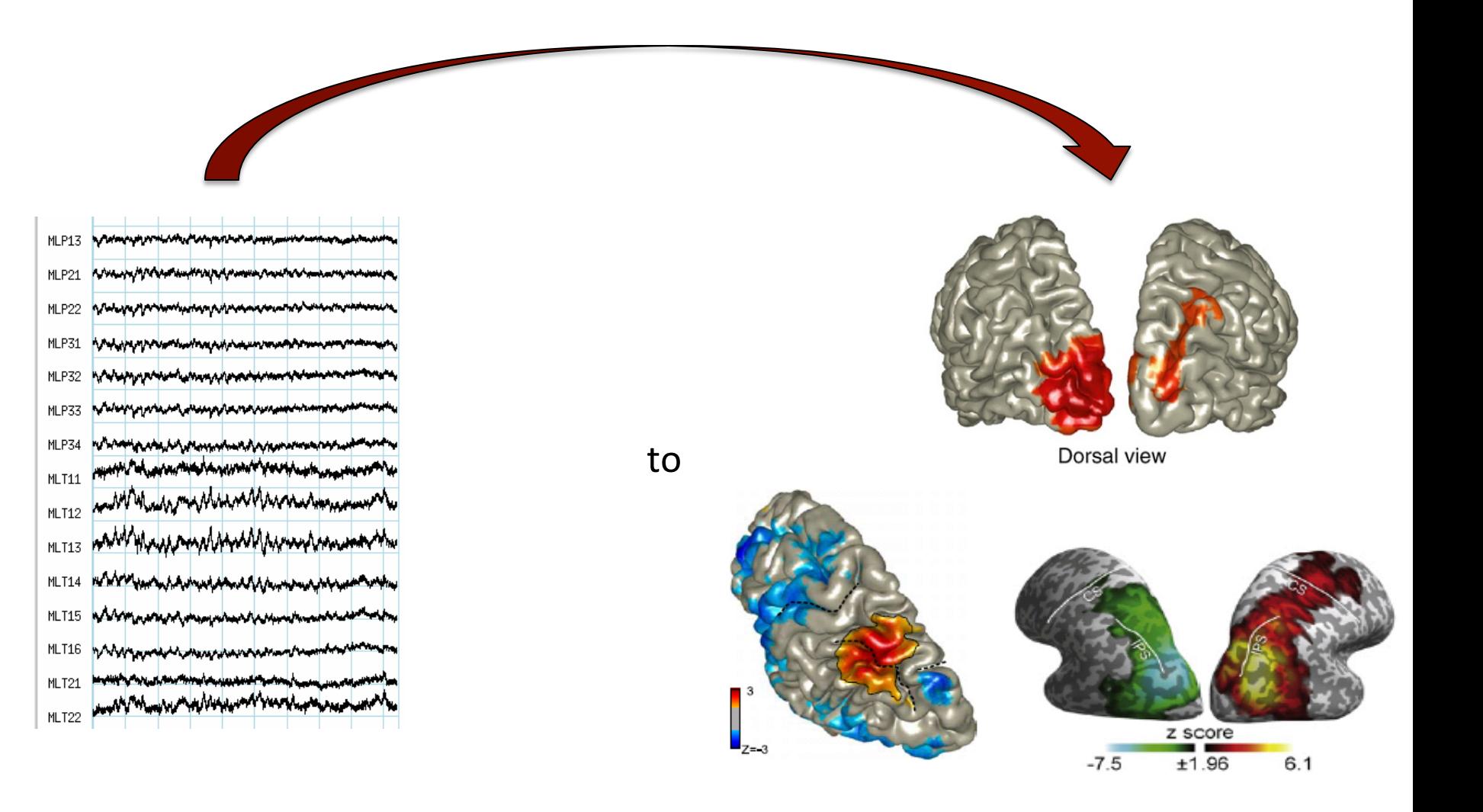

### Superposition of source activity

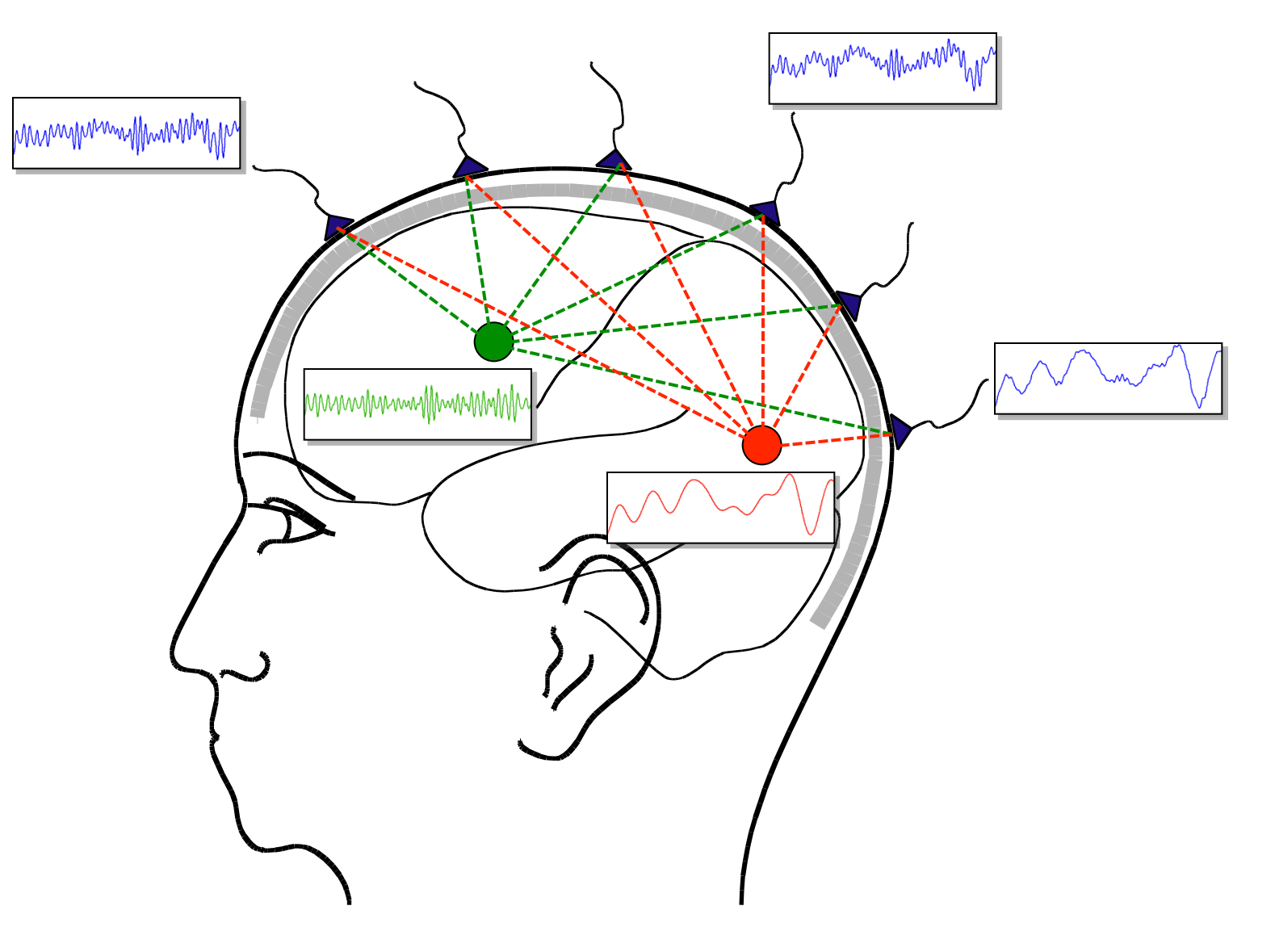

### Superposition of source activity

Varying "visibility" of each source to each channel

Timecourse of each source contributes to each channel

The contribution of each source depends on its "visibility"

The activity on each channel is a superposition of all source activity

#### Source modelling: overview

#### *forward model*

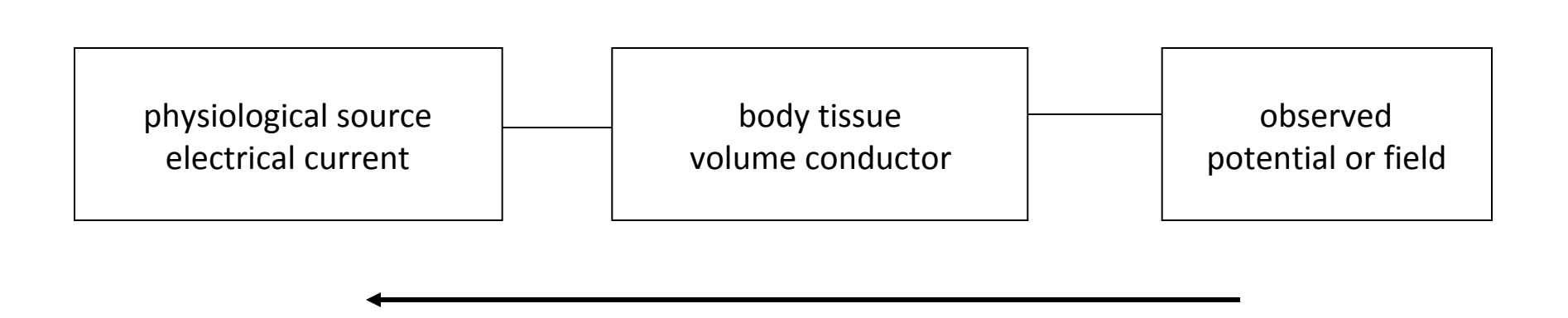

*inverse model* 

### Source reconstruction methods

#### Single and multiple (point-like) dipole models

Assume a small number of sources Where (& how many) are the strongest sources?

#### Distributed dipole models

Assume activity everywhere What is the distribution of activity over the brain?

#### Spatial filtering

Assume that the time-courses of different sources are uncorrelated What is the amount of activity at a given brain location?

## Source reconstruction in FieldTrip

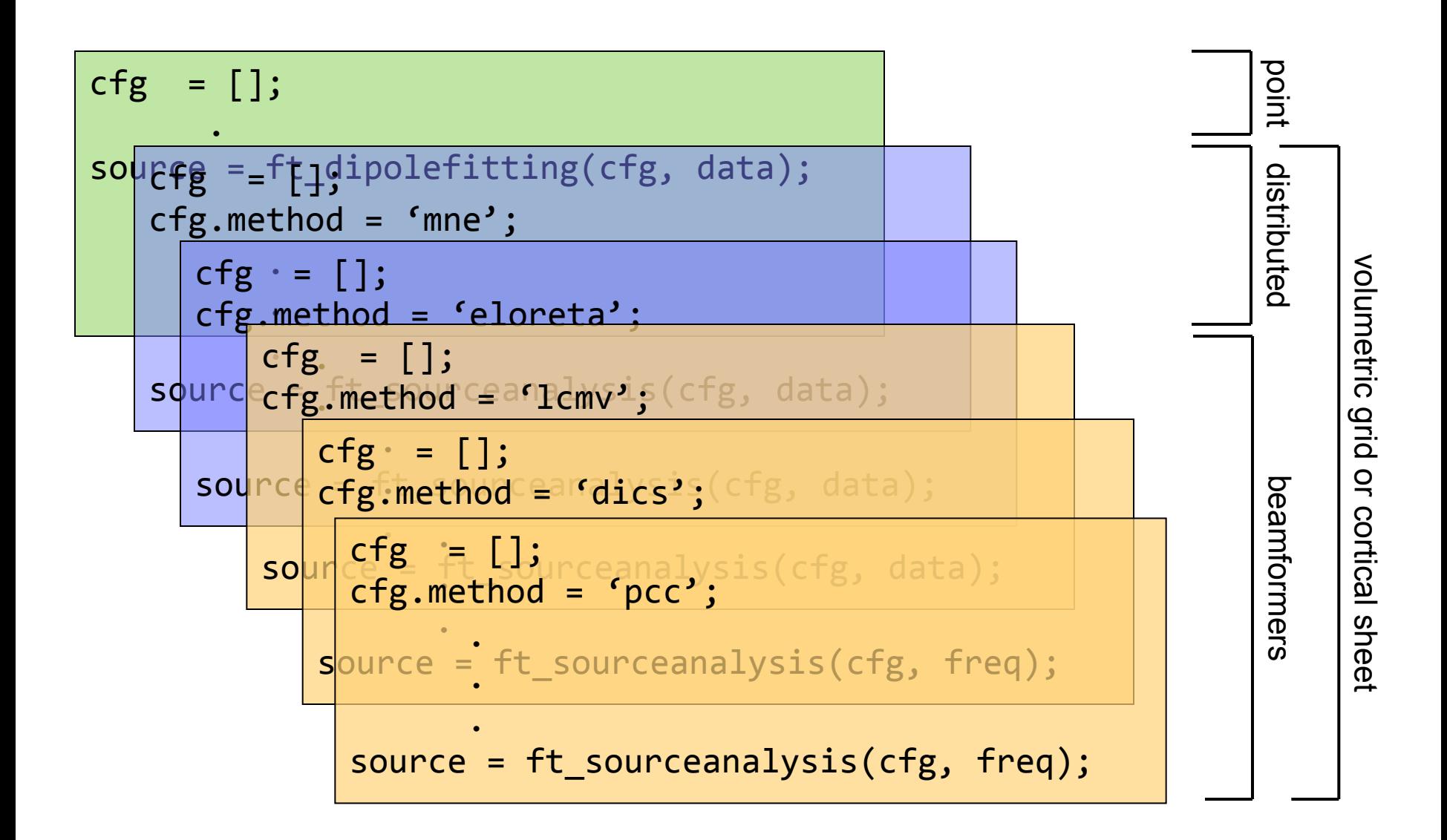

Stage 1: Design experiment

Baseline recommendable

Sufficient length of stationary signal

Delayed response

Avoid artifacts 

Eyeblink stimulus 

Experiment not too long, or introduce breaks (muscle artifacts)

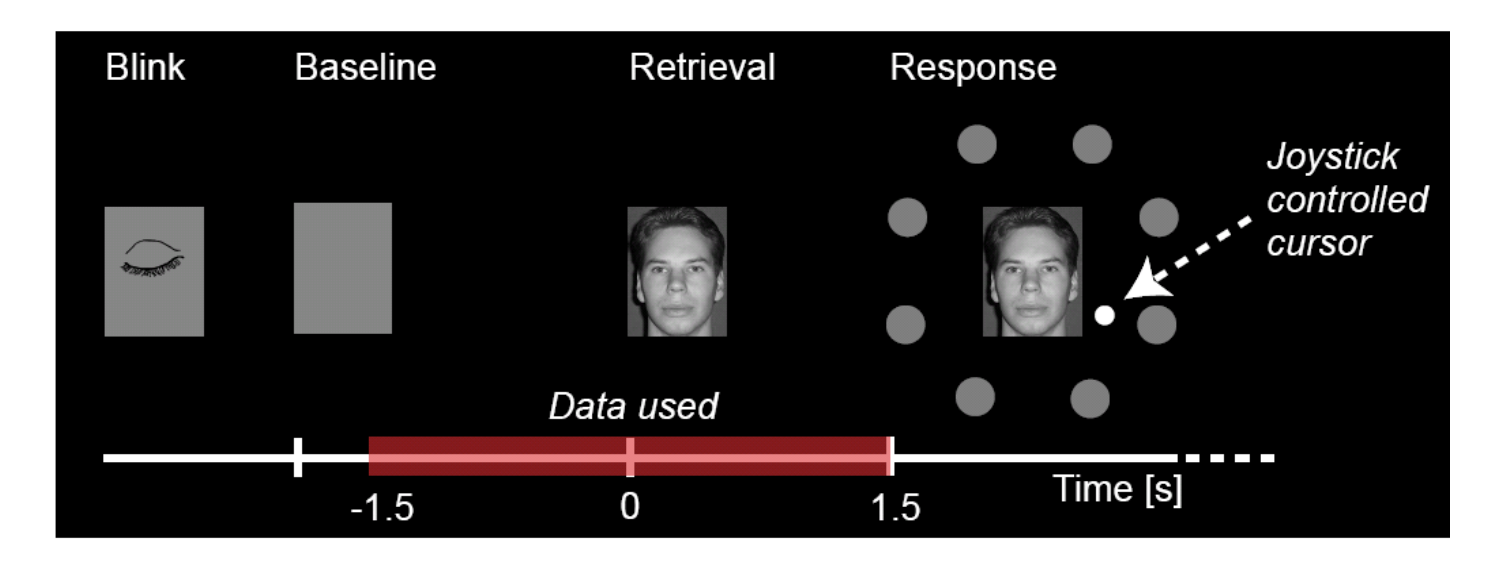

### Stage 2: Measuring brain activity

Record EOG and ECG to remove artifacts Measure positions sensors/electrodes in relation to head Reduce head movement (MEG) Make anatomical MRI scan for realistic head model and for spatial normalization over subjects Perform (if applicable and possible) a localizer task

### Stage 3: Data analysis: Preprocessing

#### Data segmentation Artifact removal

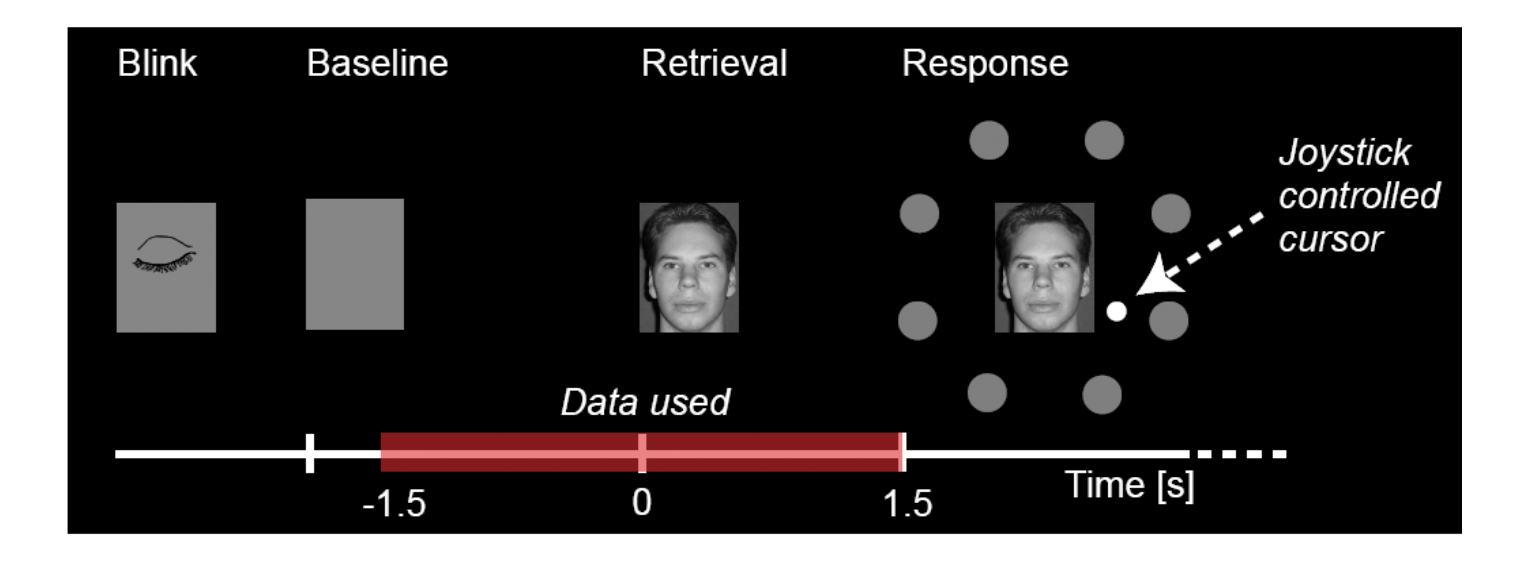

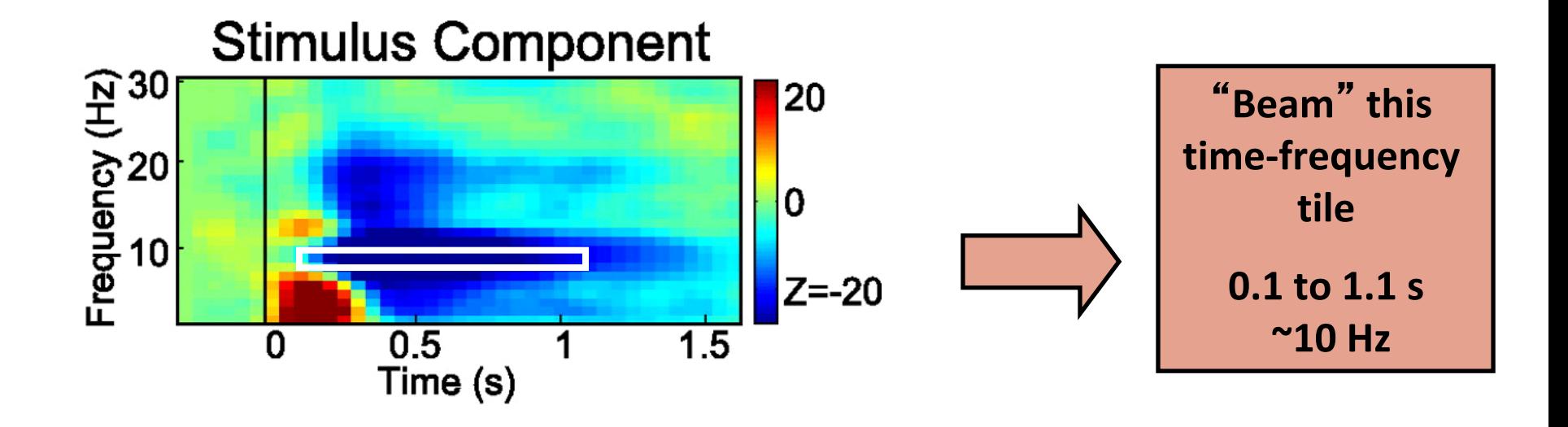

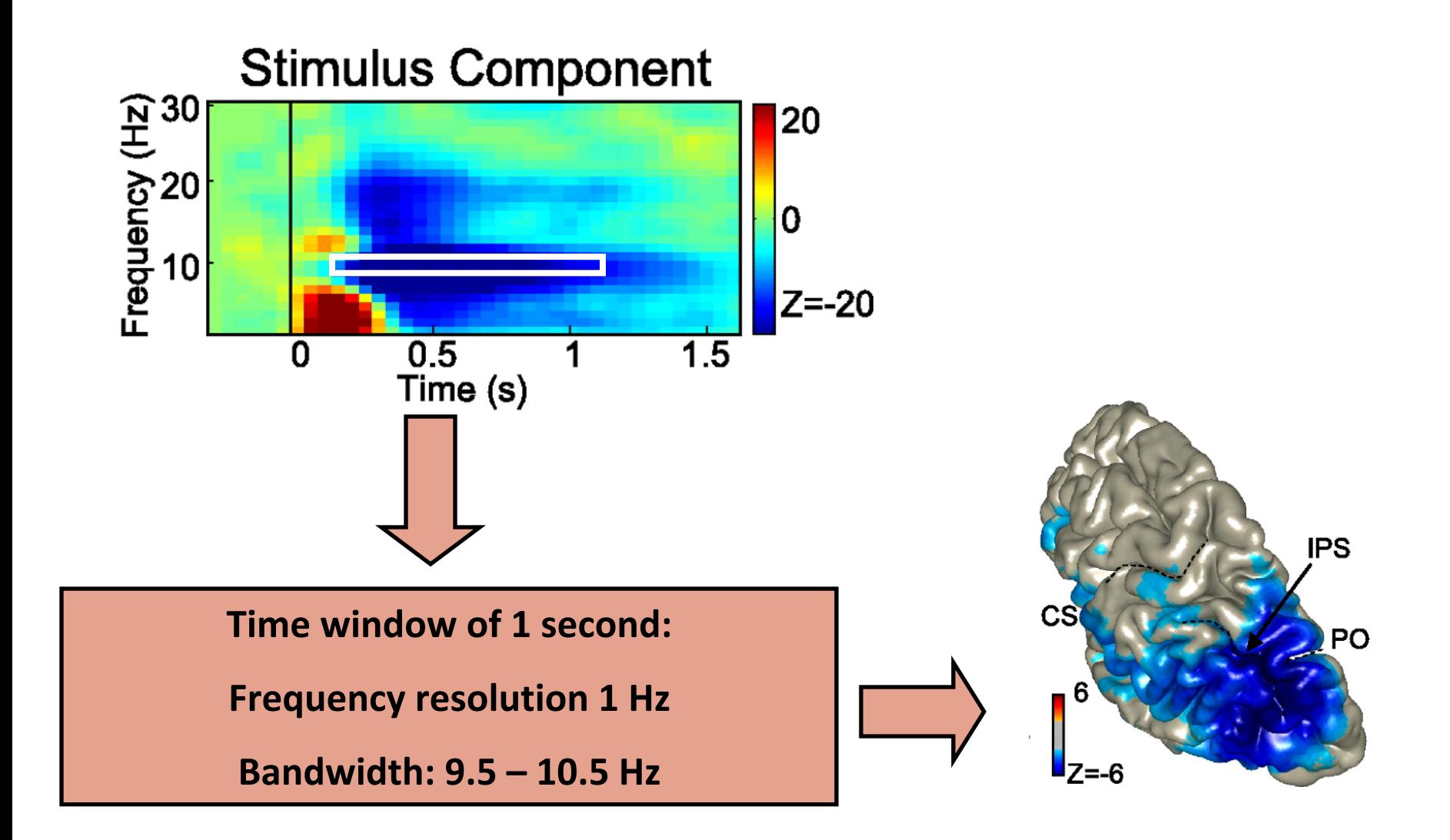

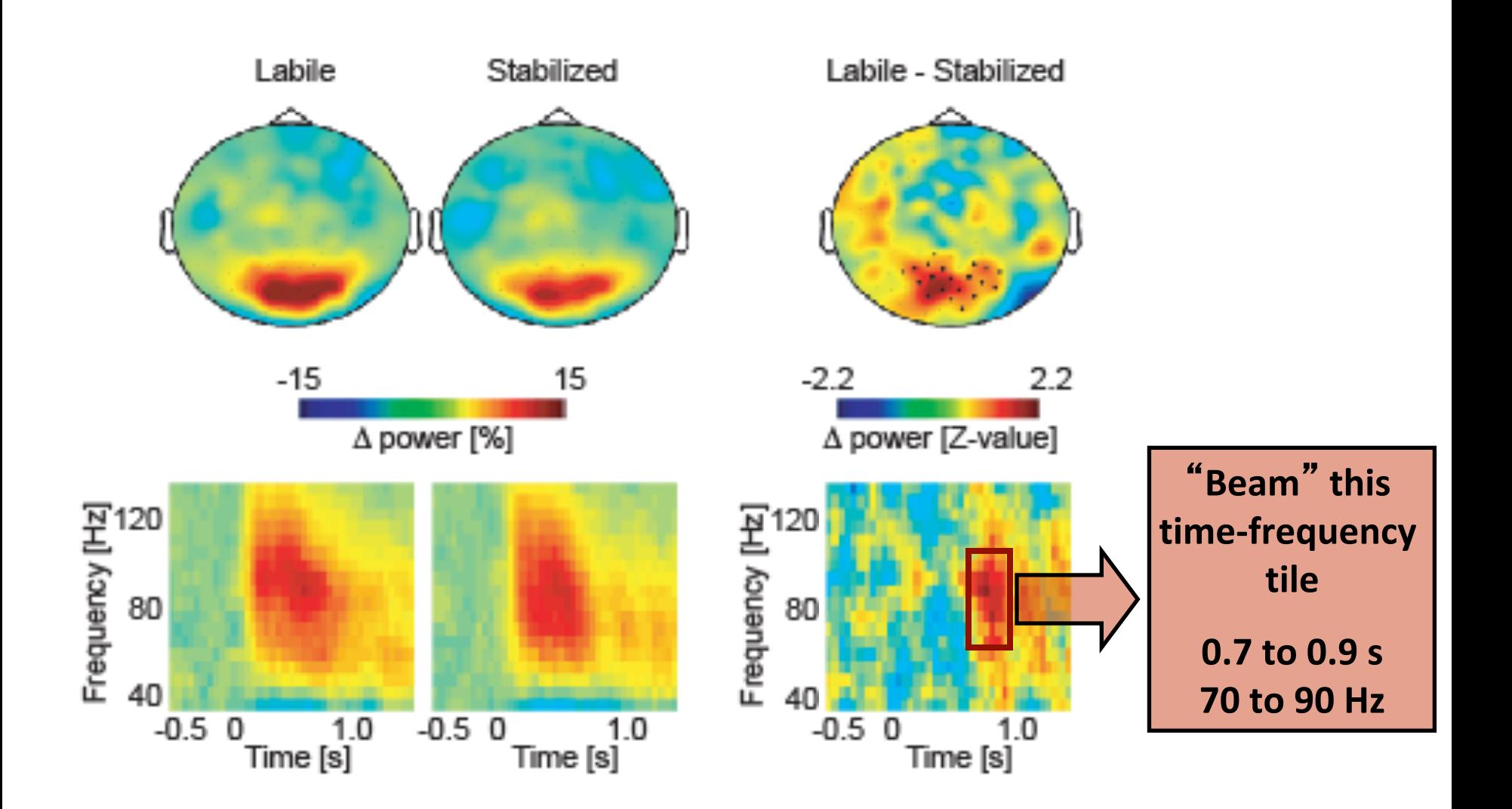

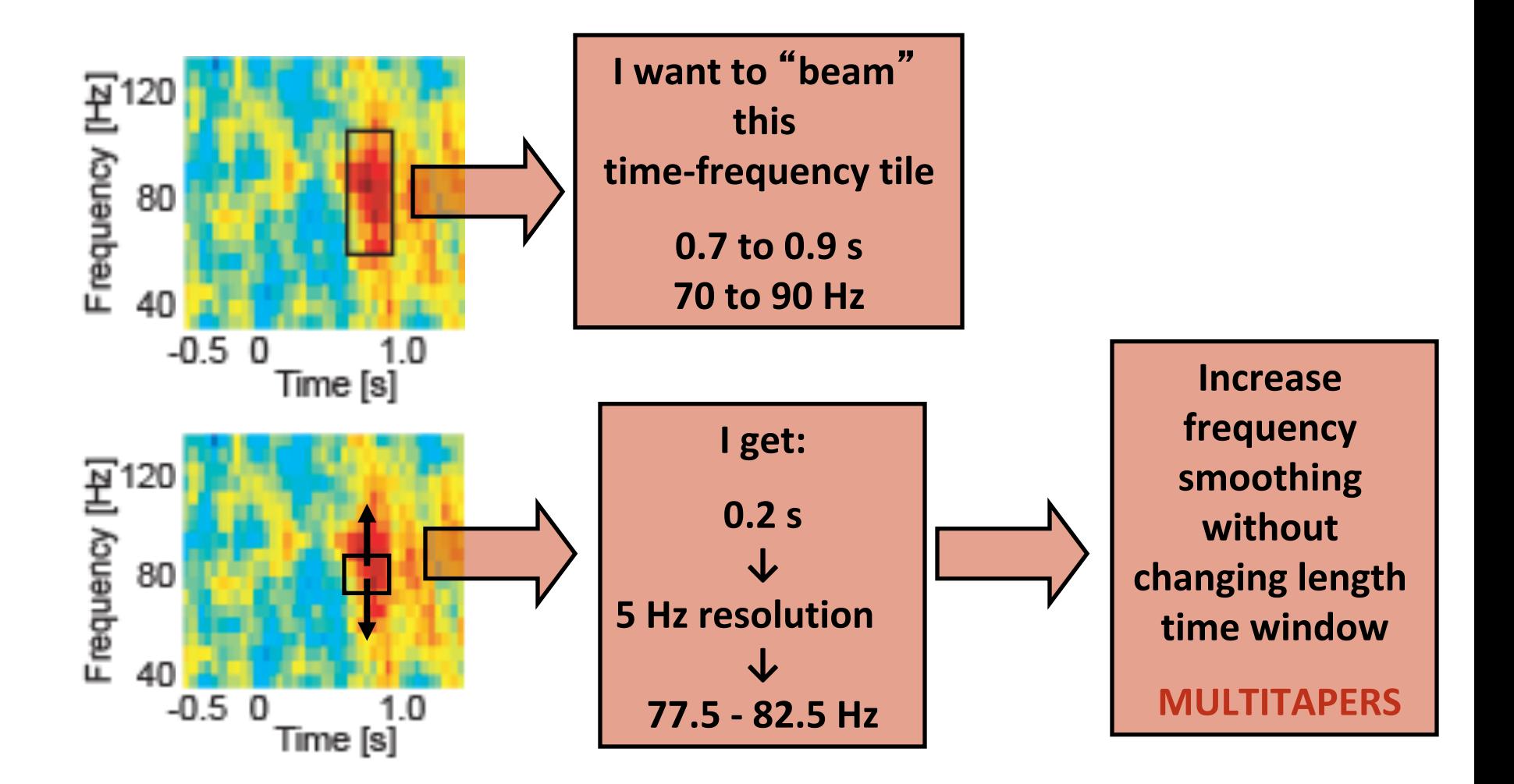

## Recap: multitapers

More tapers for a given time window will result in more spectral smoothing Several orthogonal tapers are used for the time window, subsequently the Fourier transform is calculated for each tapered data segment and then combined.

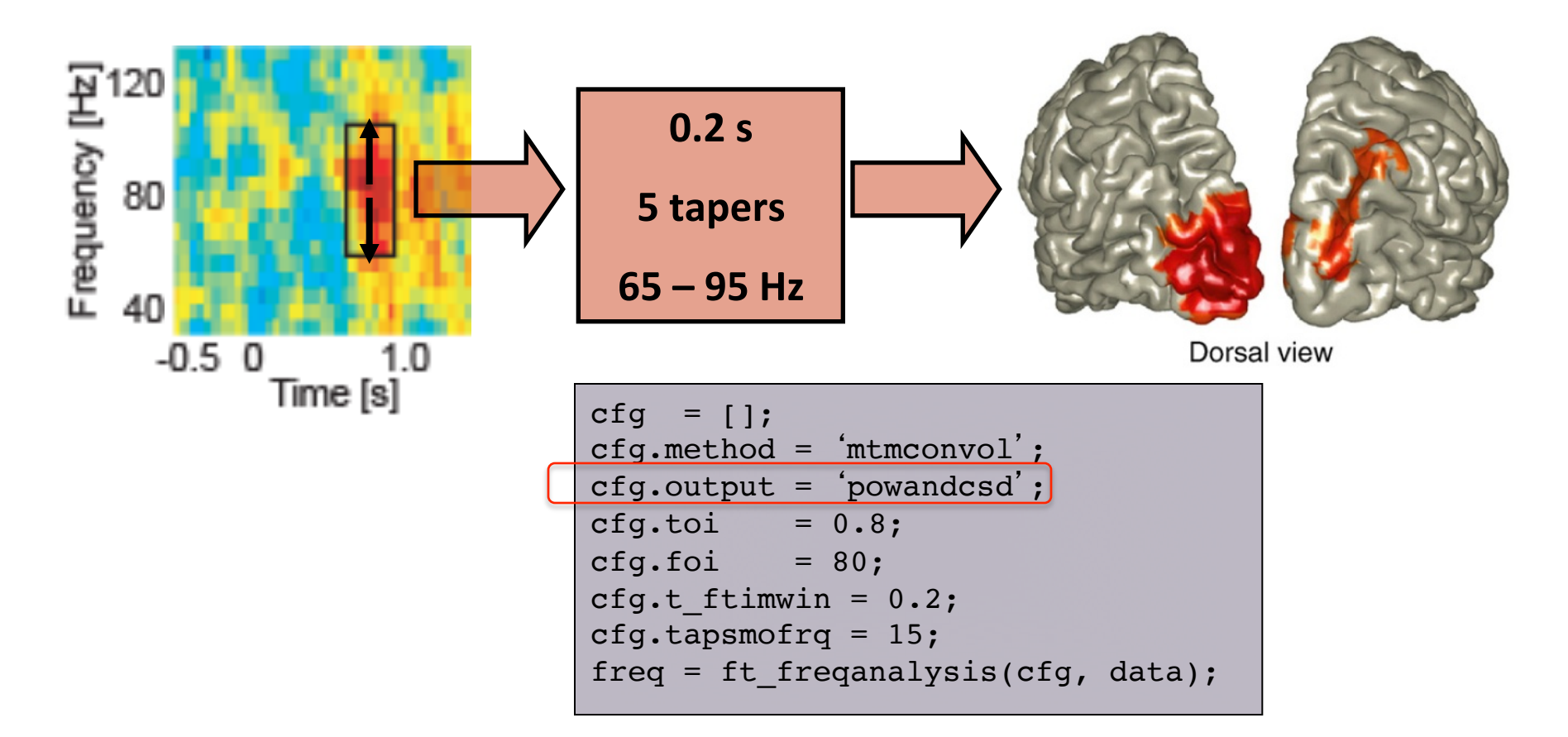

## Procedure for reconstructing oscillatory activity

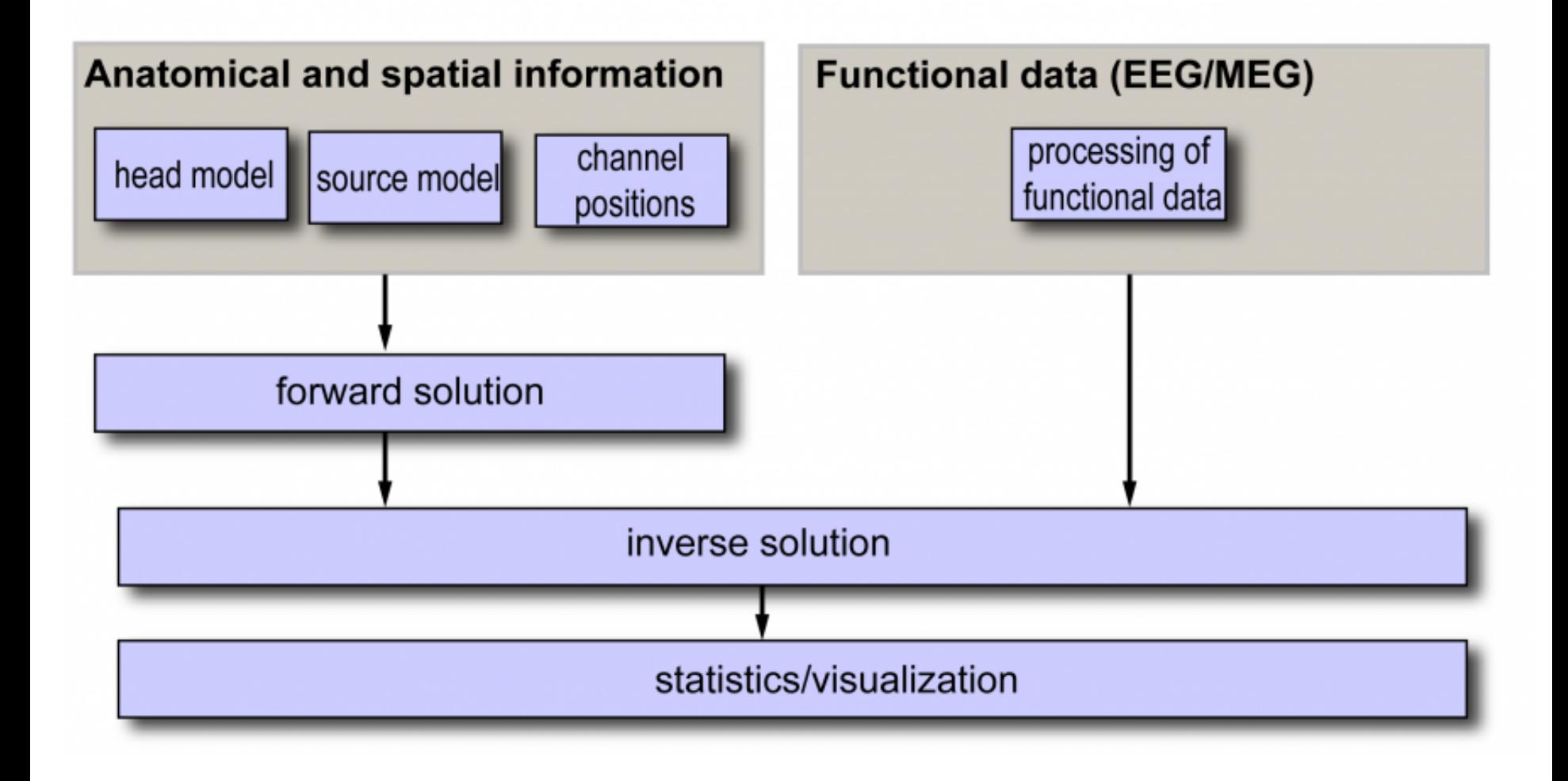

Beamformer: the question

#### What is the activity of a source **q**, at a location **r**, given the data y?

#### We estimate **q** with a spatial filter **w**

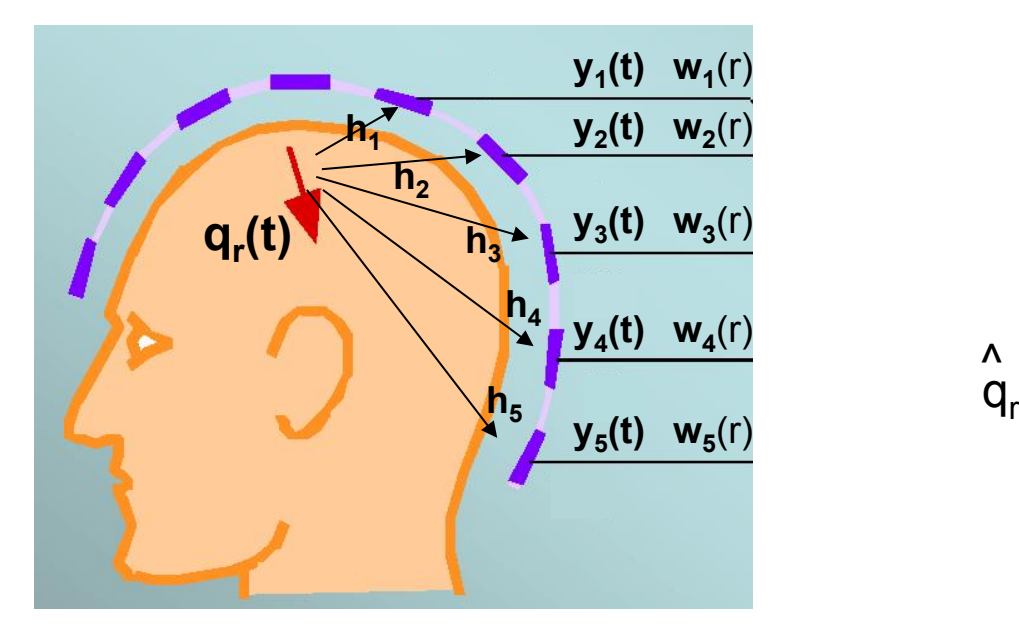

$$
\mathbf{q}_{r}(t) = \mathbf{w}(r)^{\top} \mathbf{y}(t)
$$

## Beamformer ingredients: forward model

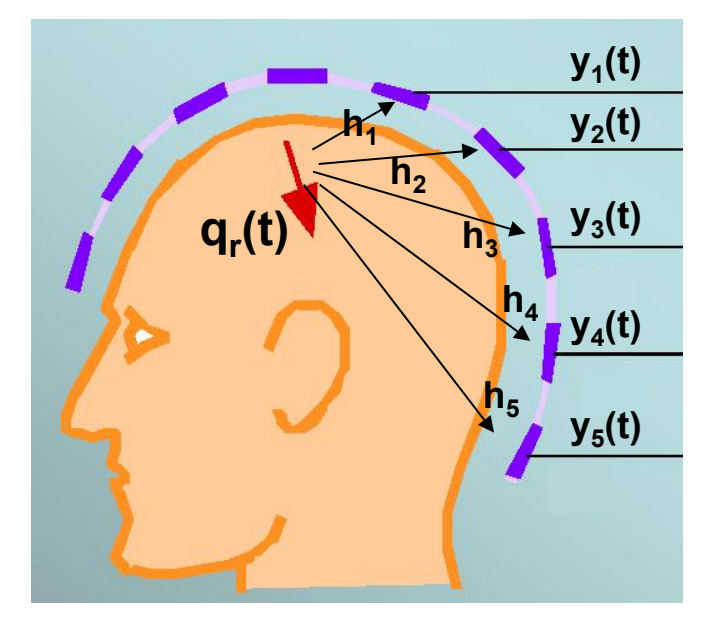

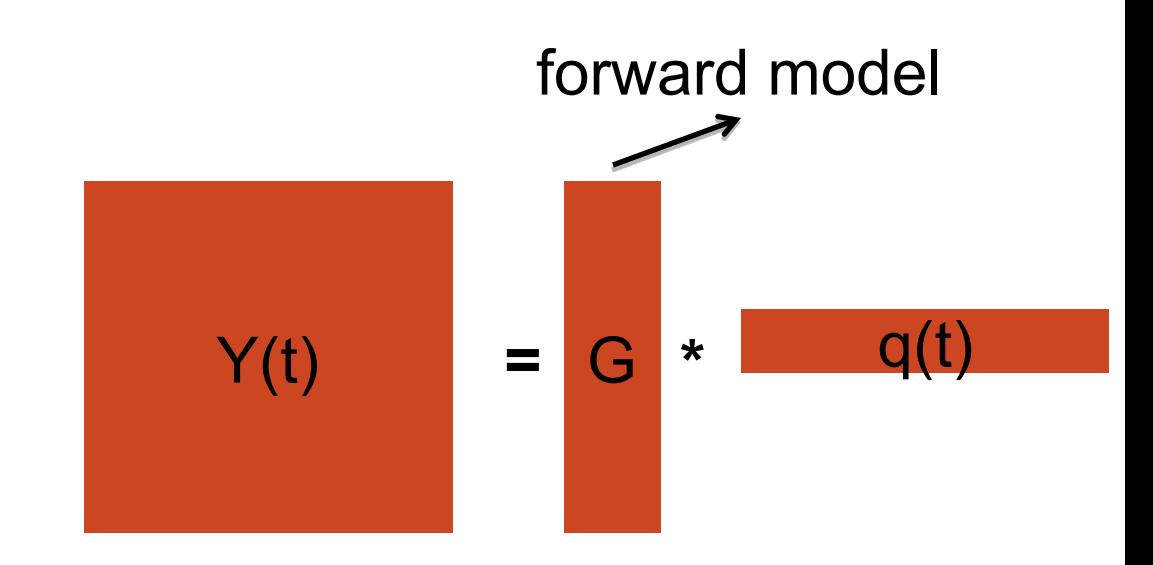

What is the activity of a source **q**, at a location **r**, given the data **Y**? *We know how to get from source to data: Y = G \* q We want to go from data to source:*  $w^T * Y = \hat{q}$ **wT** is called a spatial filter

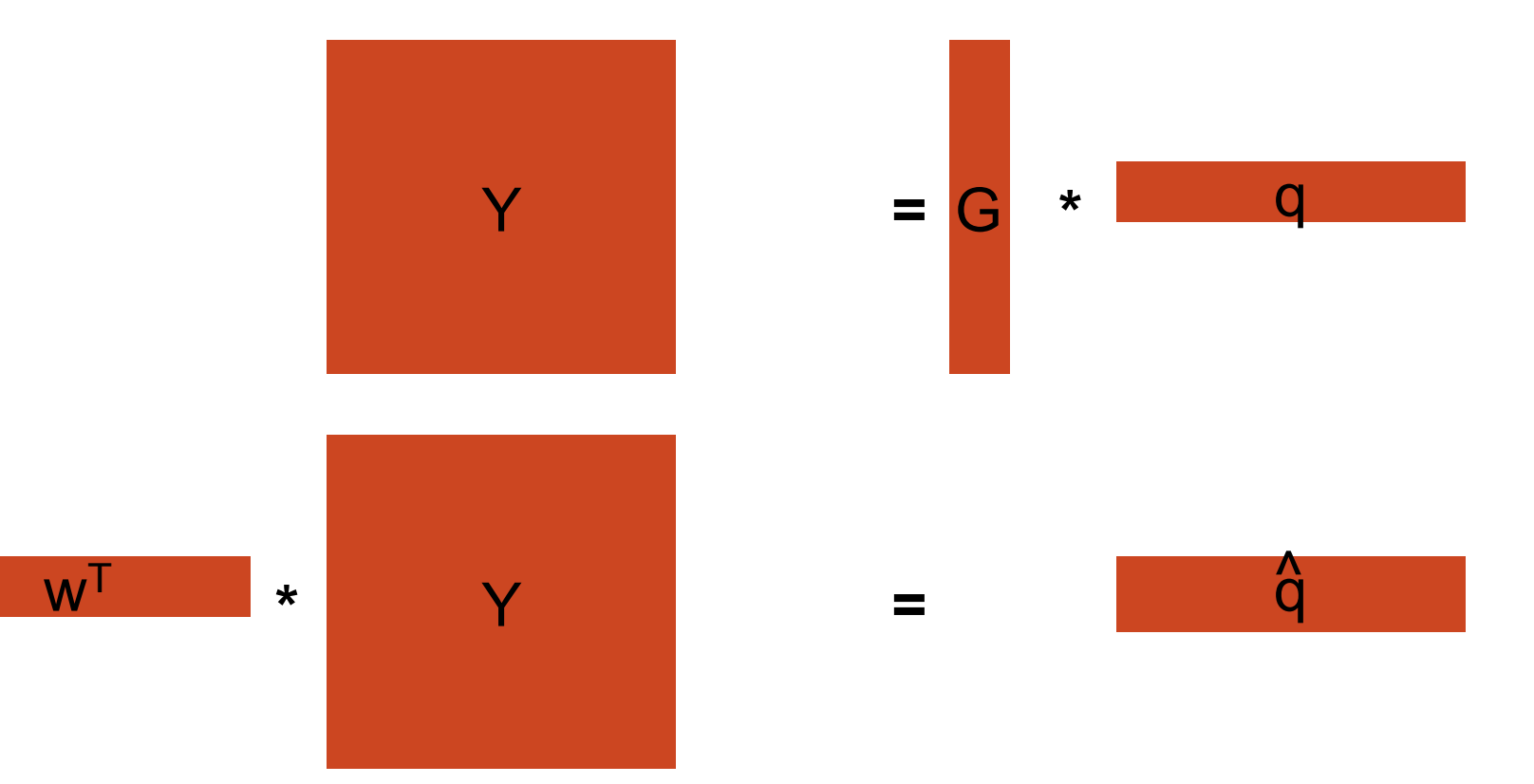

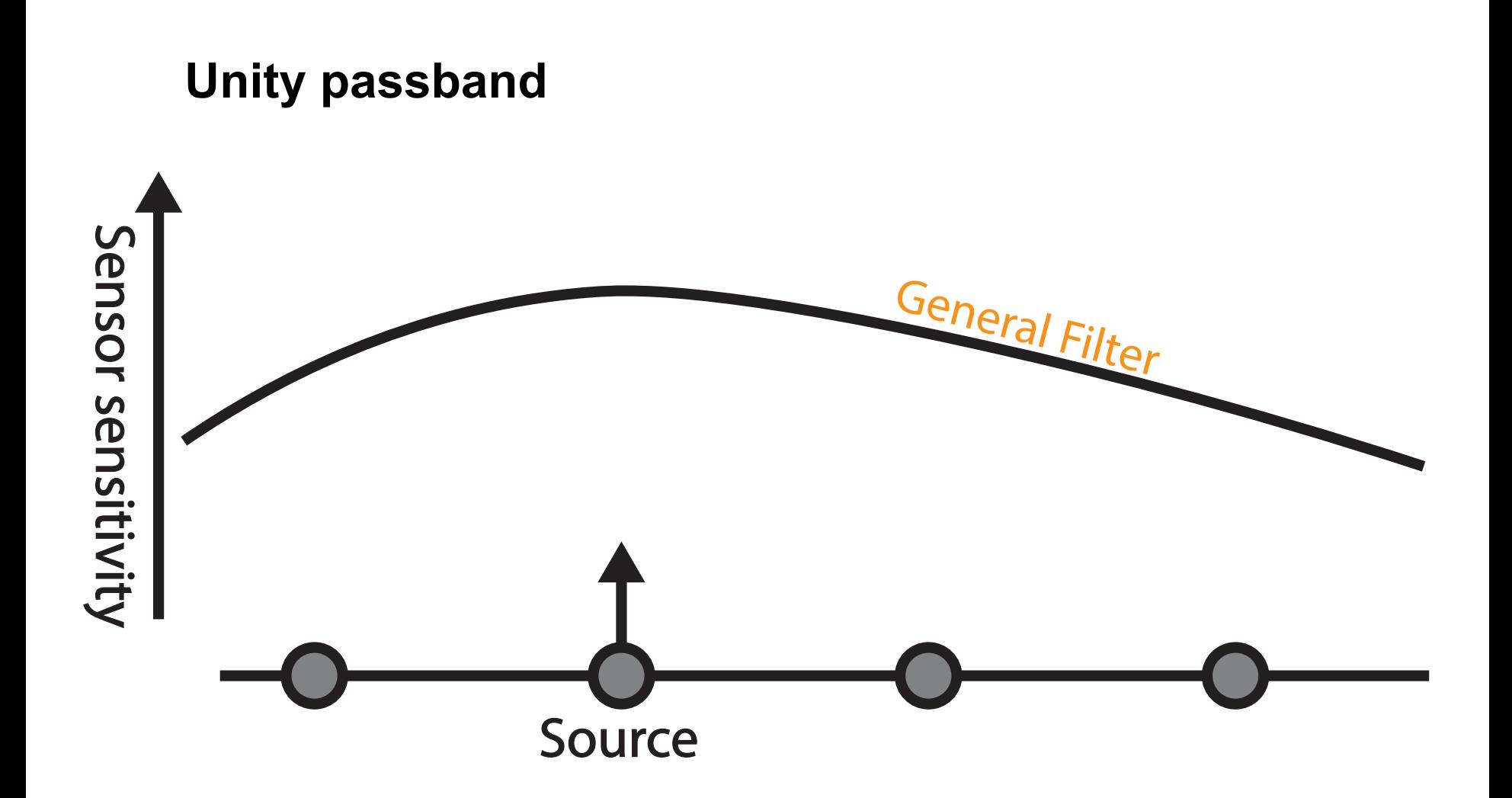

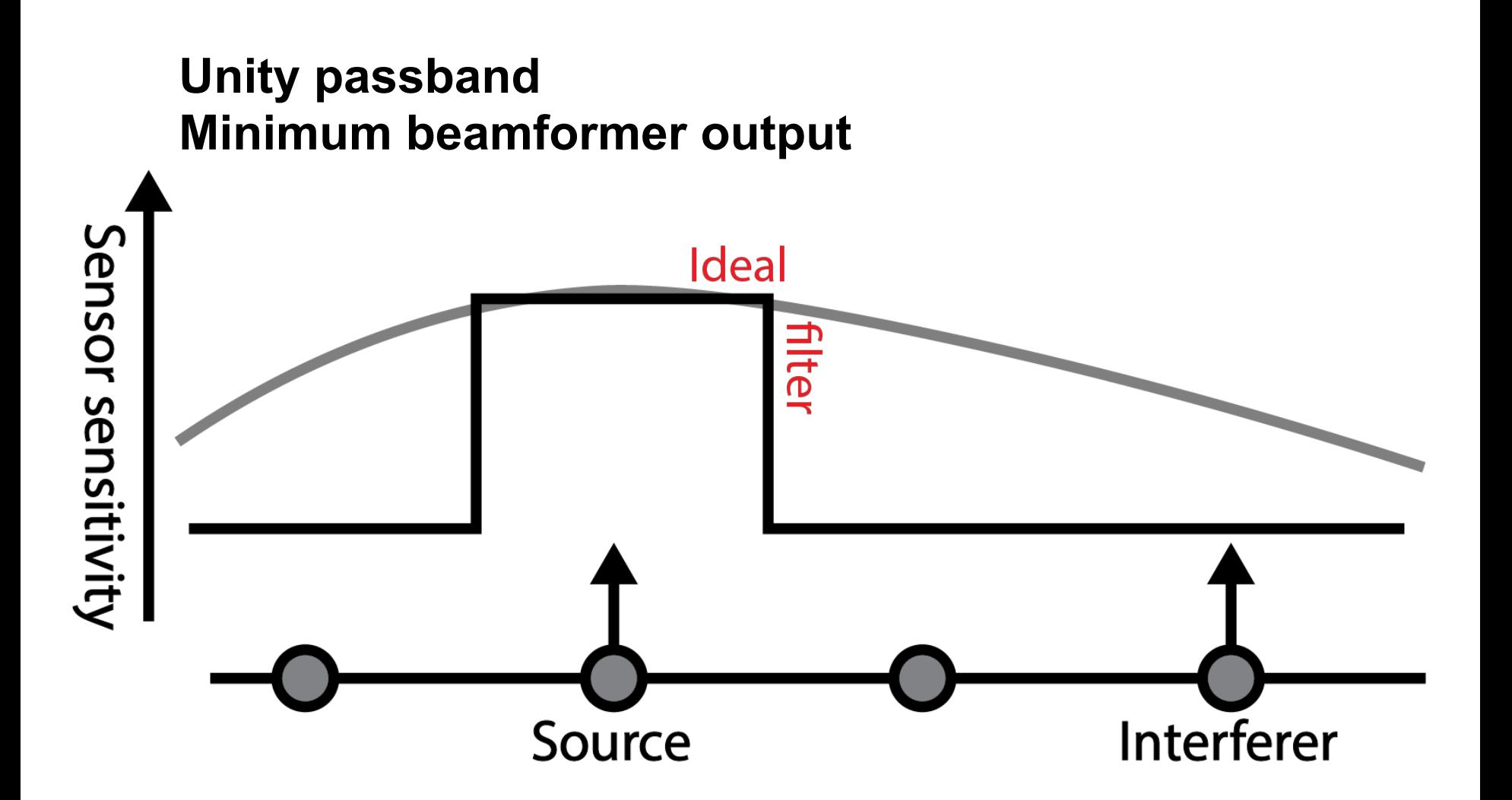

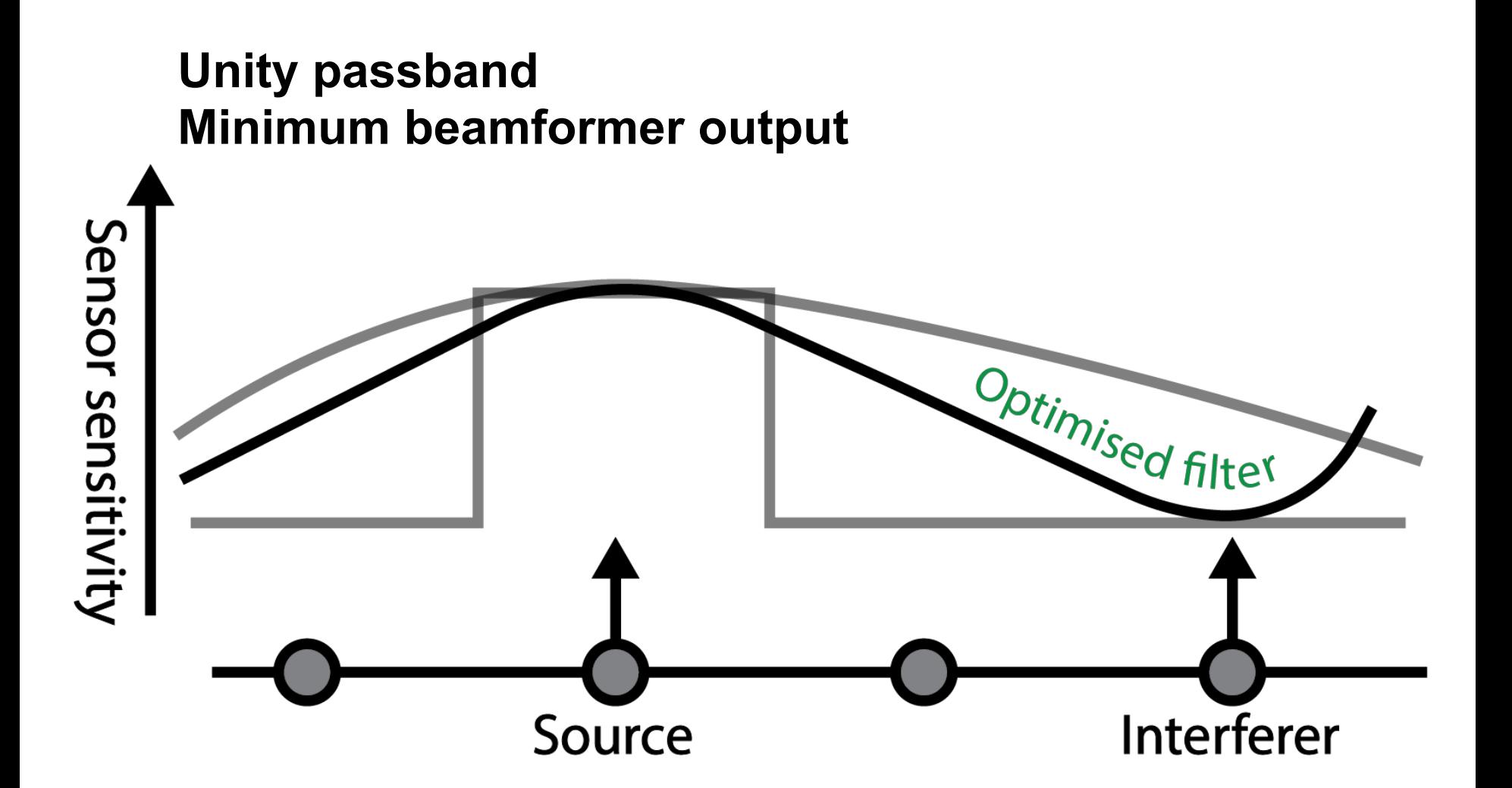

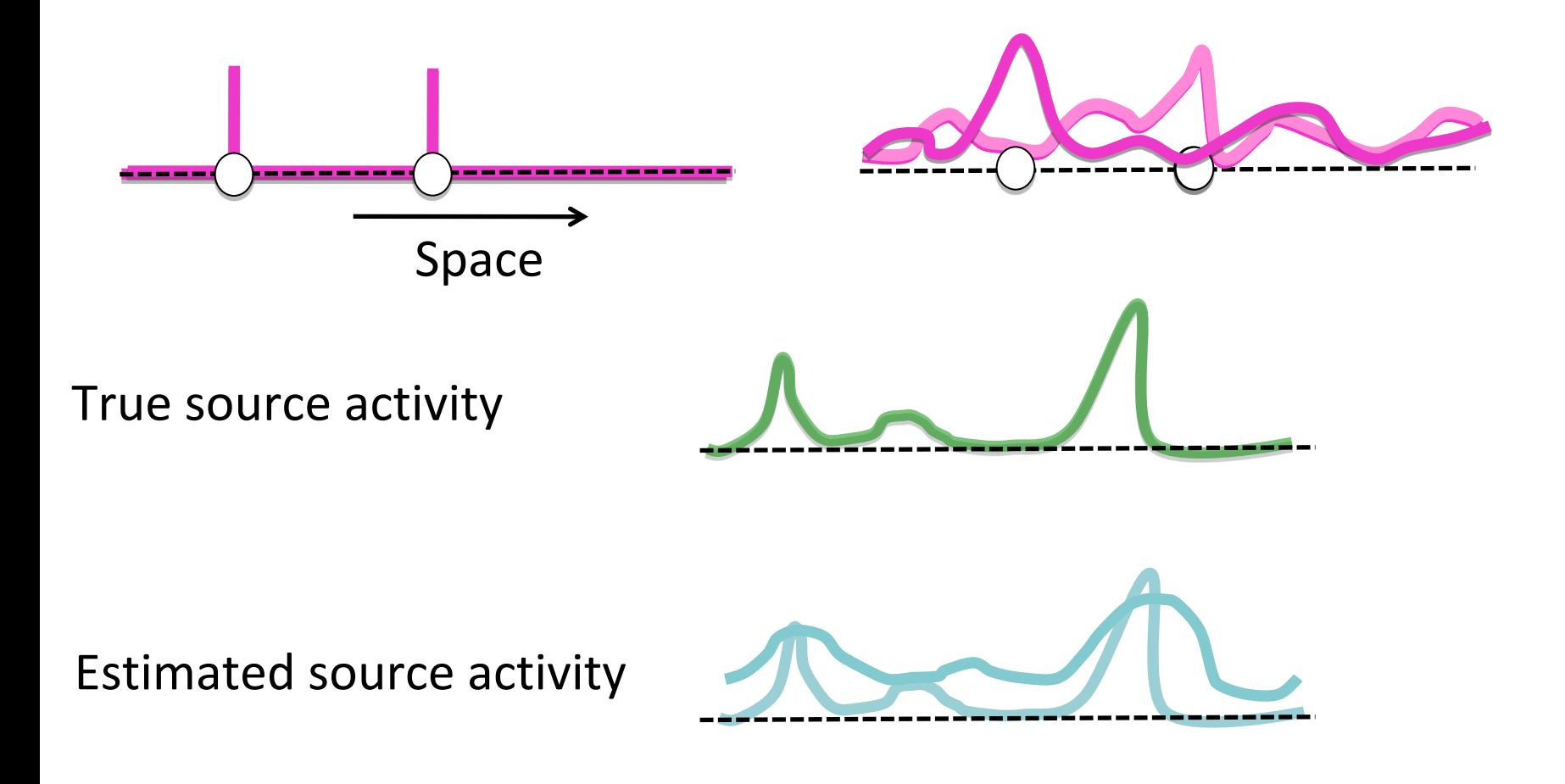

What is the activity of a source **q**, at a location **r**, given the data **Y**? *We know how to get from source to data: Y = G \* q We want to go from data to source:*  $w^T * Y = \hat{q}$ **wT** is called a spatial filter

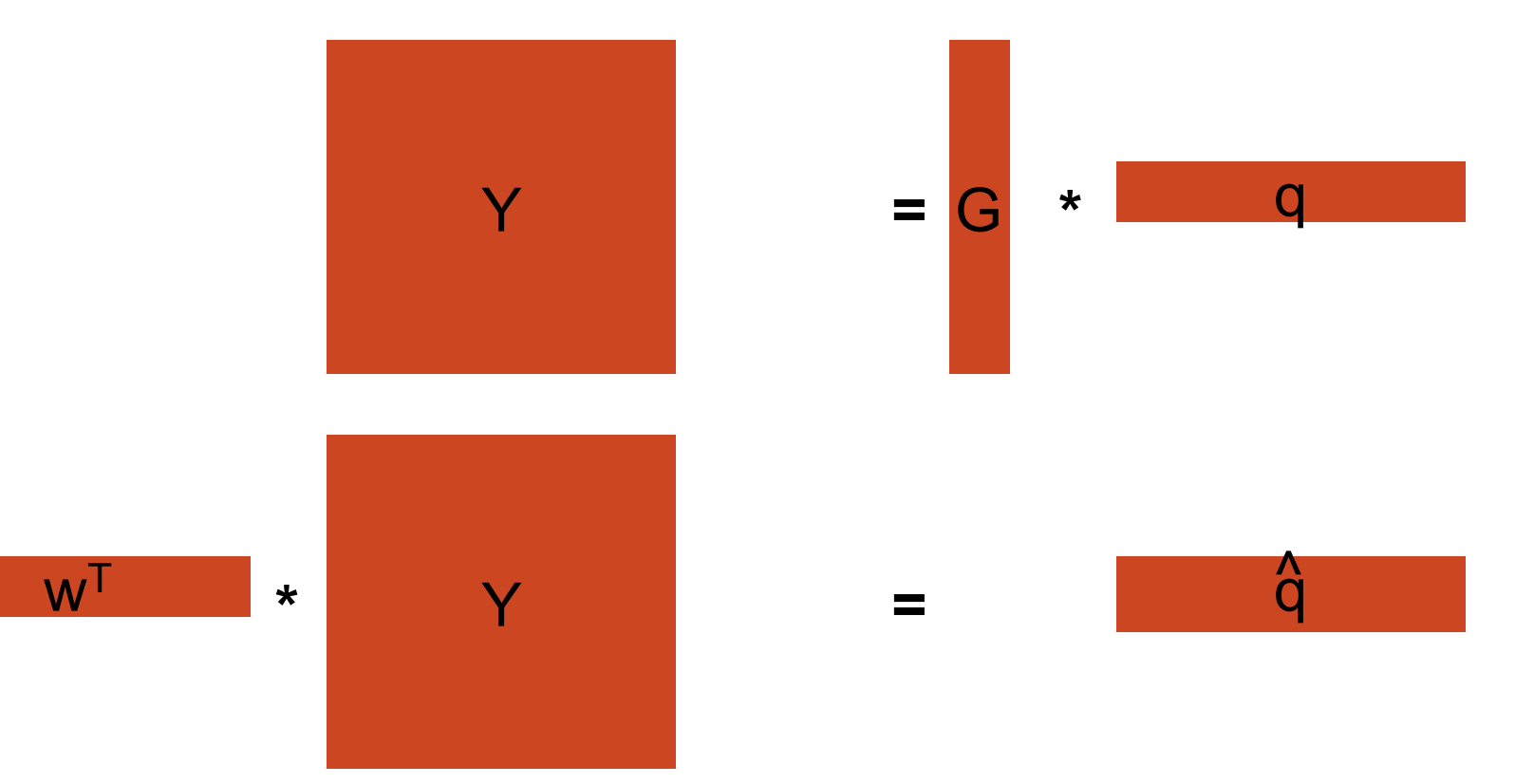

What is the activity of a source **q**, at a location **r**, given the data **Y**? *We know how to get from source to data: Y = G \* q We want to go from data to source:*  $w^T * Y = \hat{q}$ **wT** is called a spatial filter

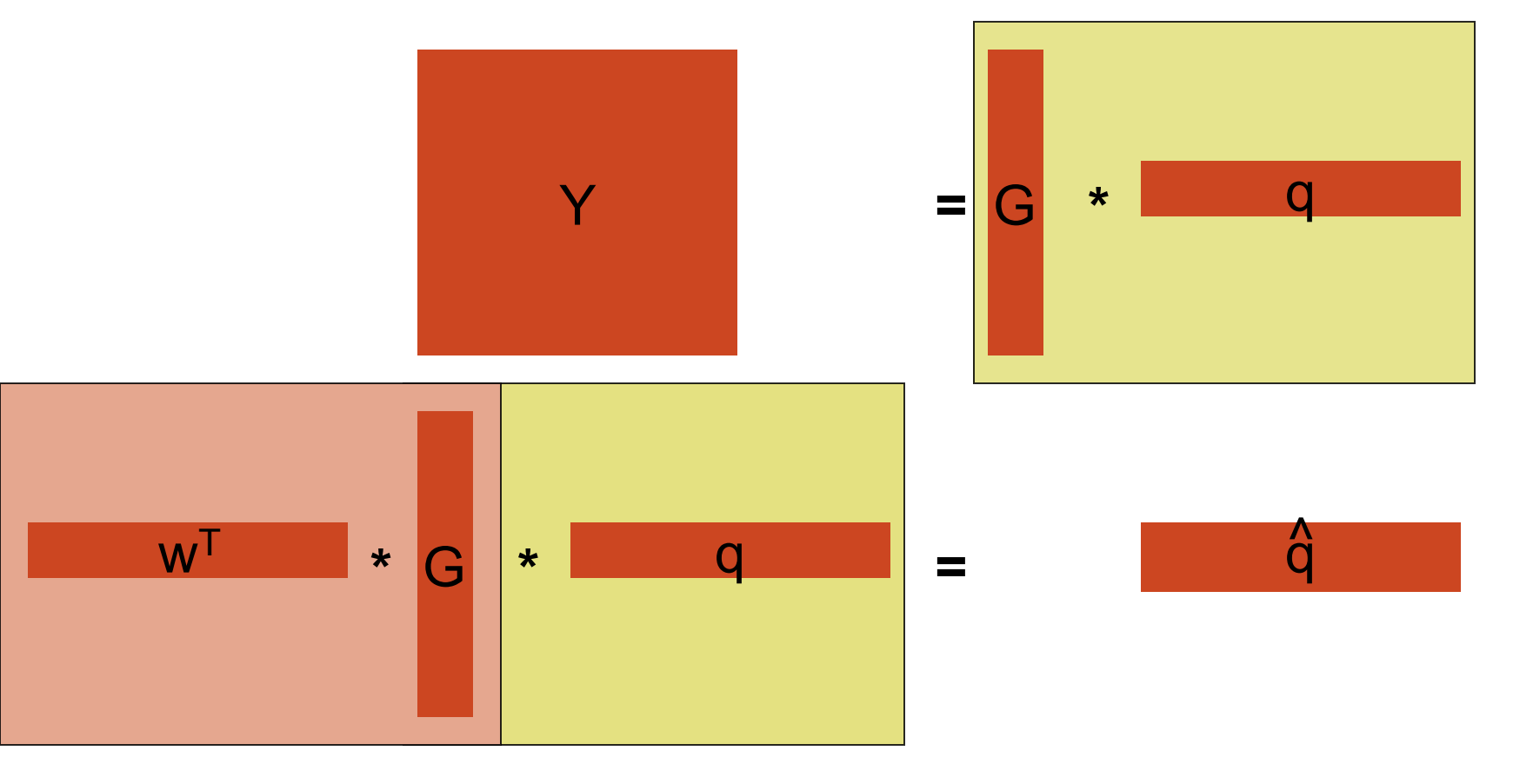

What is the activity of a source **q**, at a location **r**, given the data **Y**? *We know how to get from source to data: Y = G \* q We want to go from data to source:*  $w^T * Y = \hat{q}$ **wT** is called a spatial filter

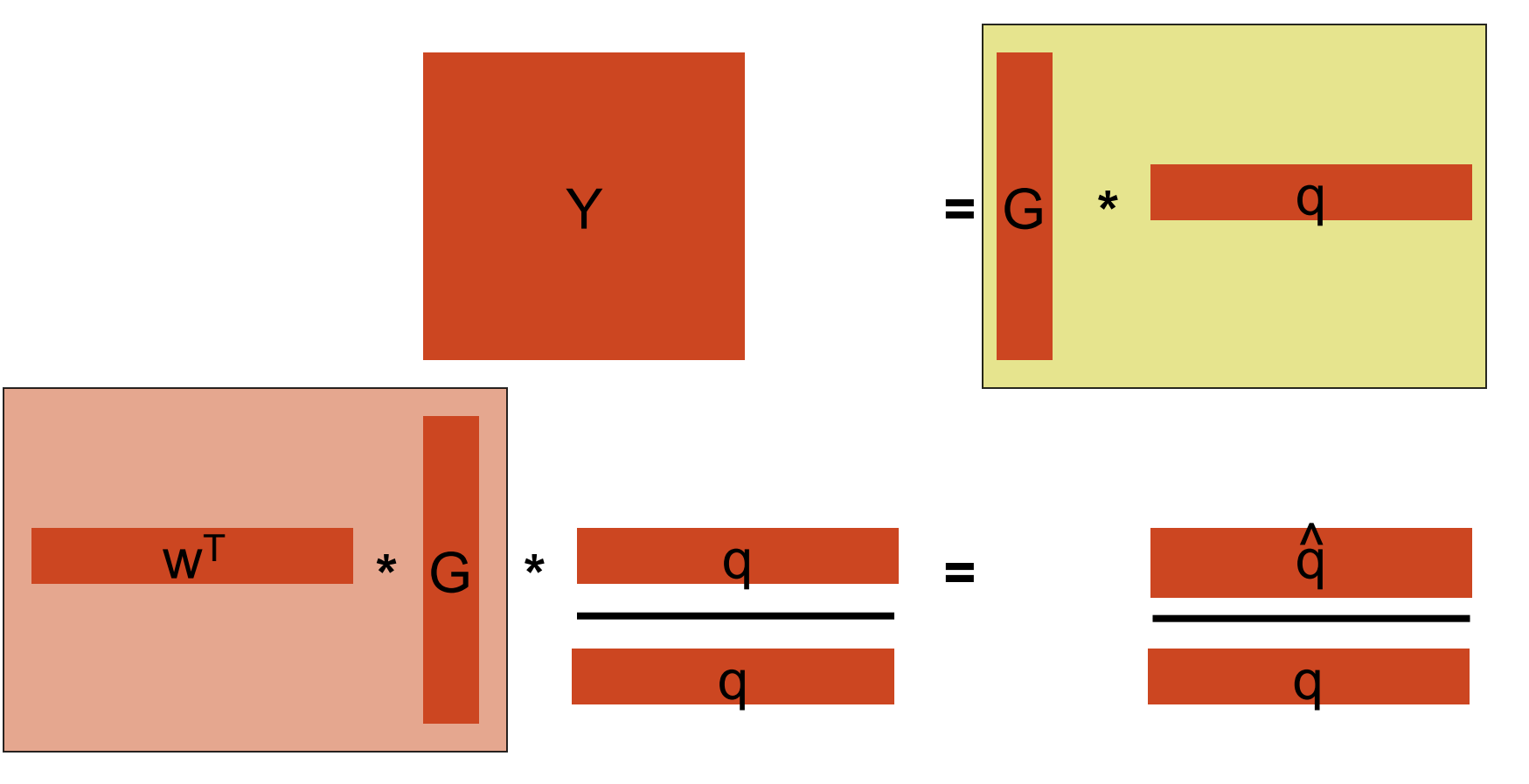

What is the activity of a source **q**, at a location **r**, given the data **Y**? *We know how to get from source to data: Y = G \* q We want to go from data to source:*  $w^T * Y = \hat{q}$ **wT** is called a spatial filter

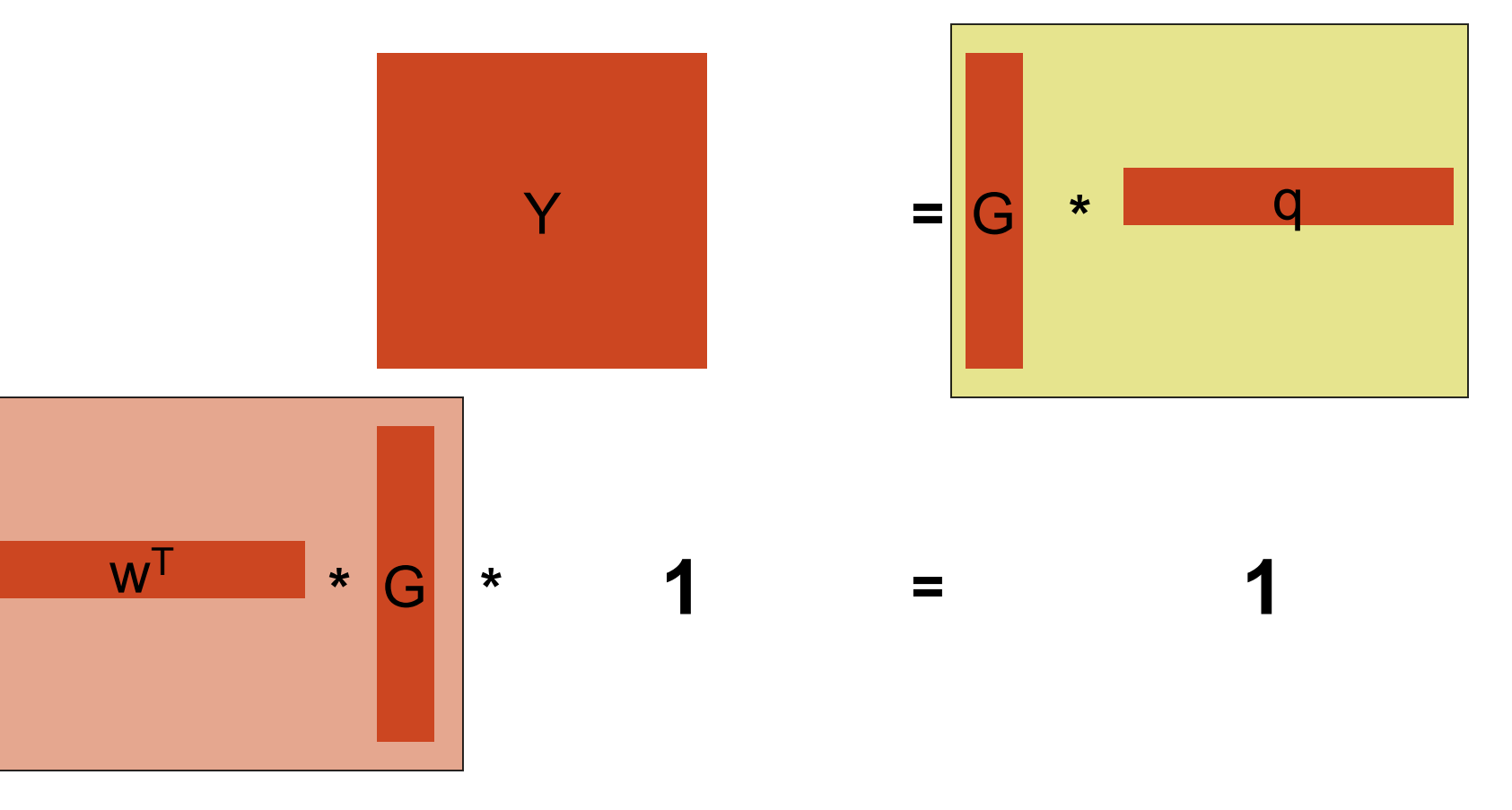

### What would we like a spatial filter to do?

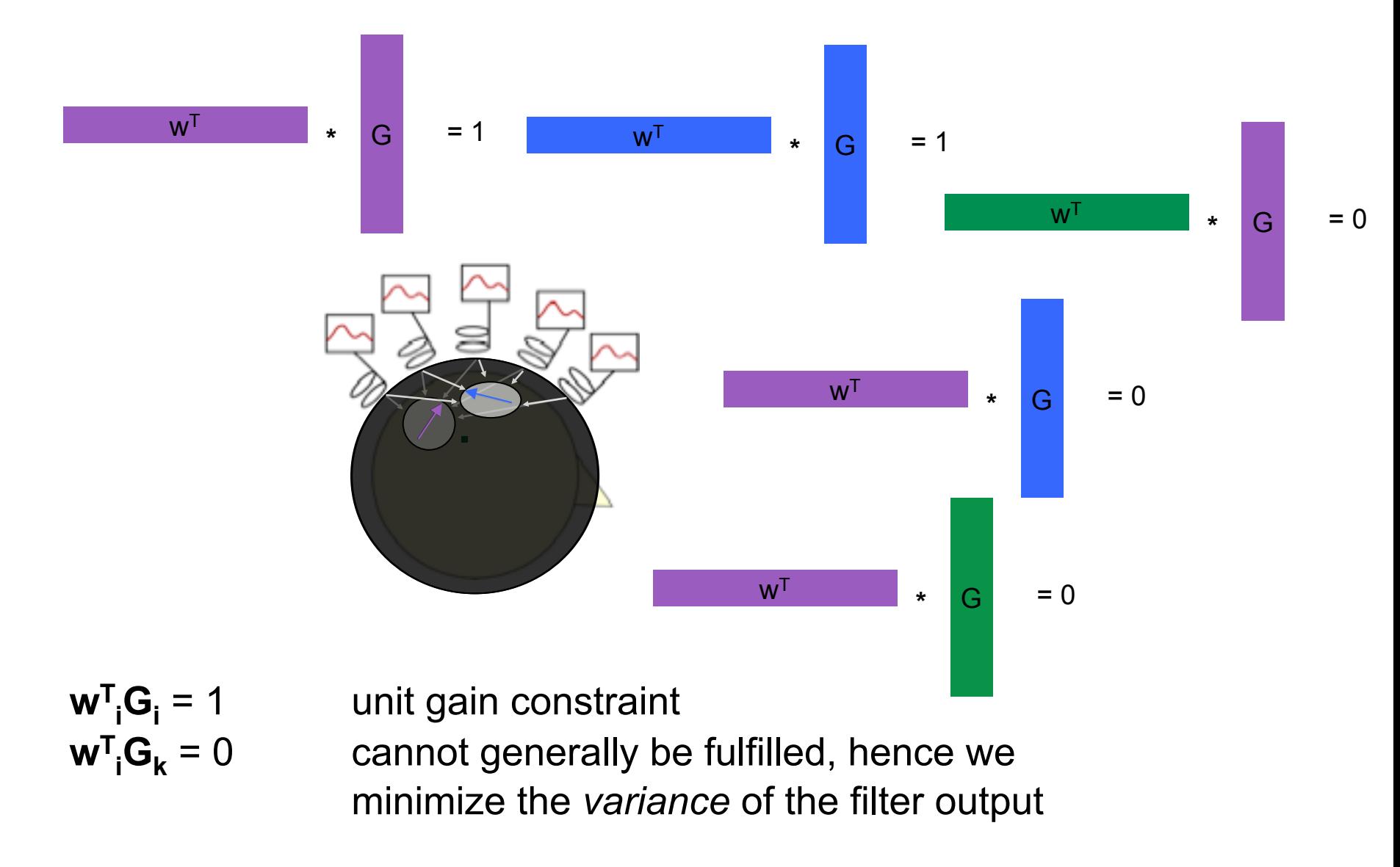

### Adaptive spatial filter: minimum variance constraint

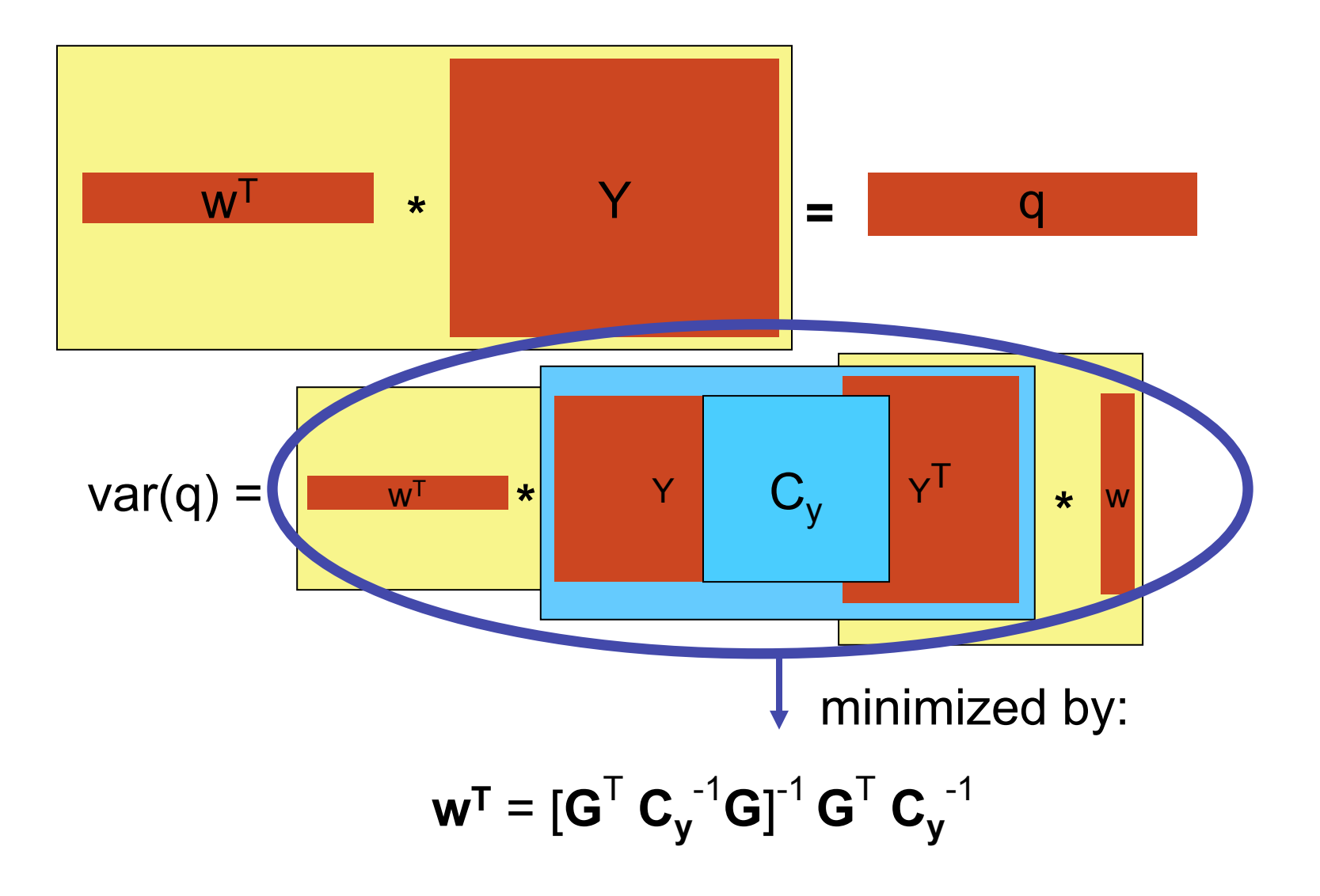

### Adaptive spatial filter: minimum variance constraint

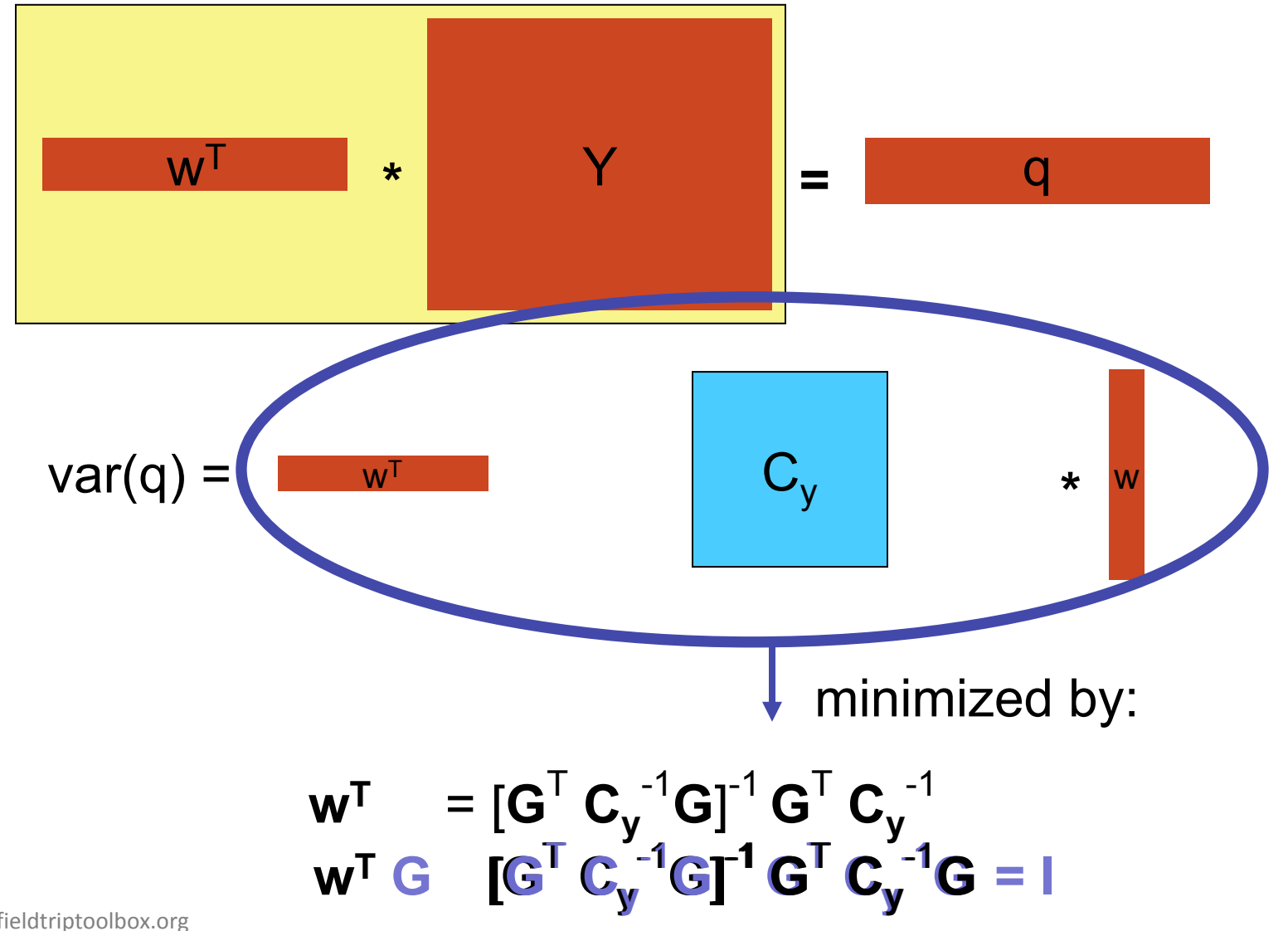

### Beamforming: in practice

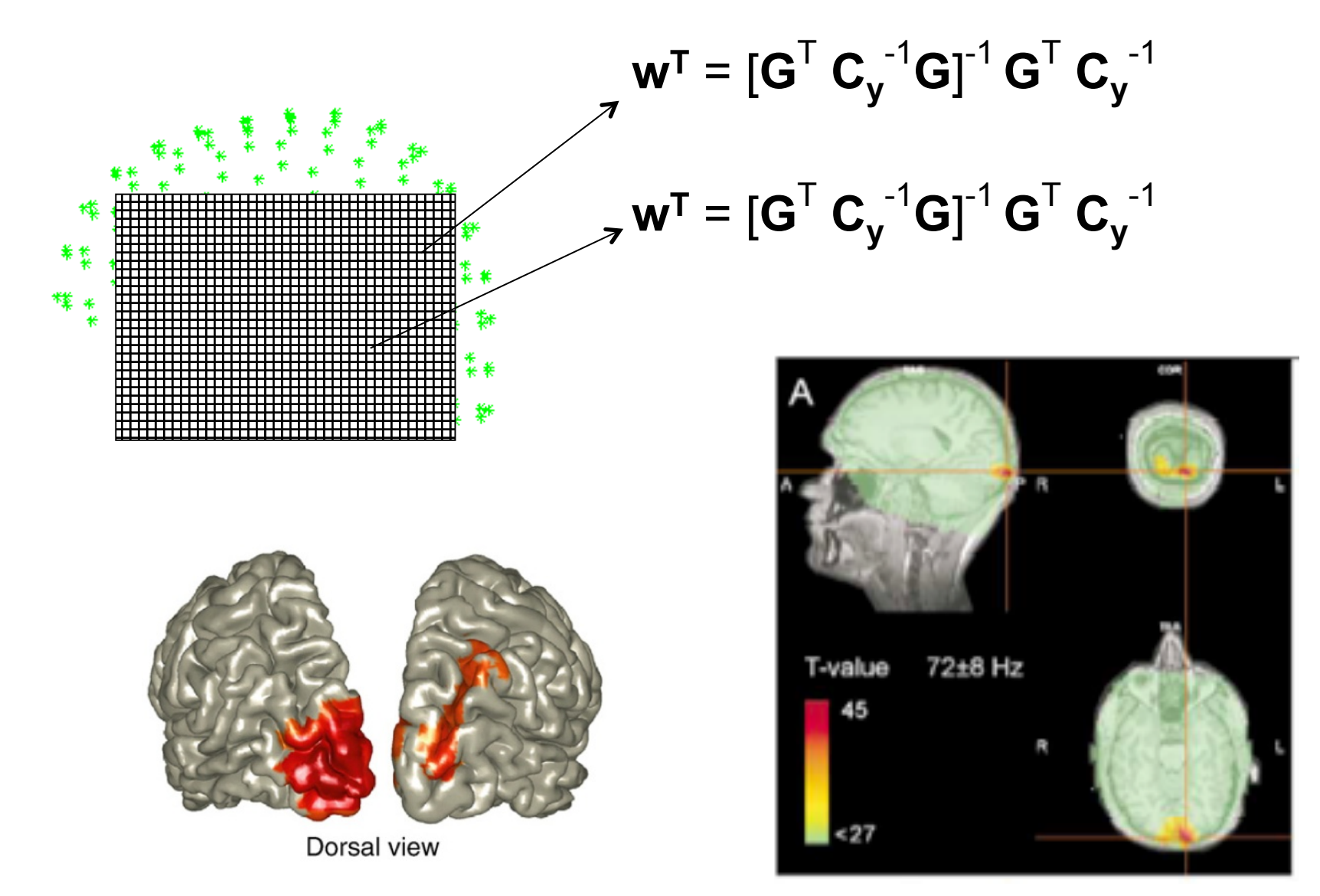

## Strengths of beamforming

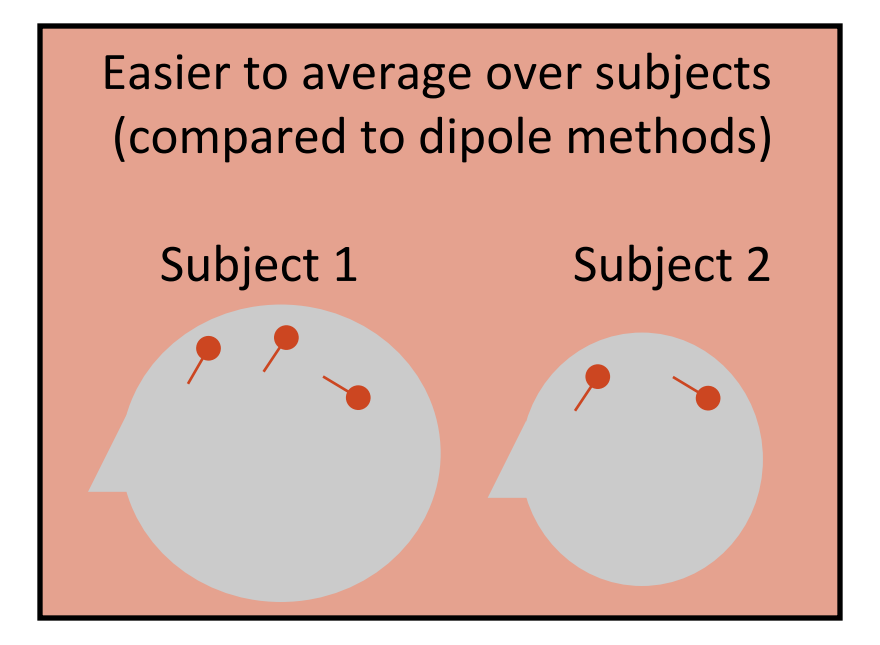

Suitable for SPM-like statistics 

Because source estimation at each point independent of other points 

(Most often) beamforming more spatially focal than distributed source (min norm) methods 

No a priori assumptions about amount of sources or locations of sources 

### Limitation of beamforming

Sources should not be too correlated

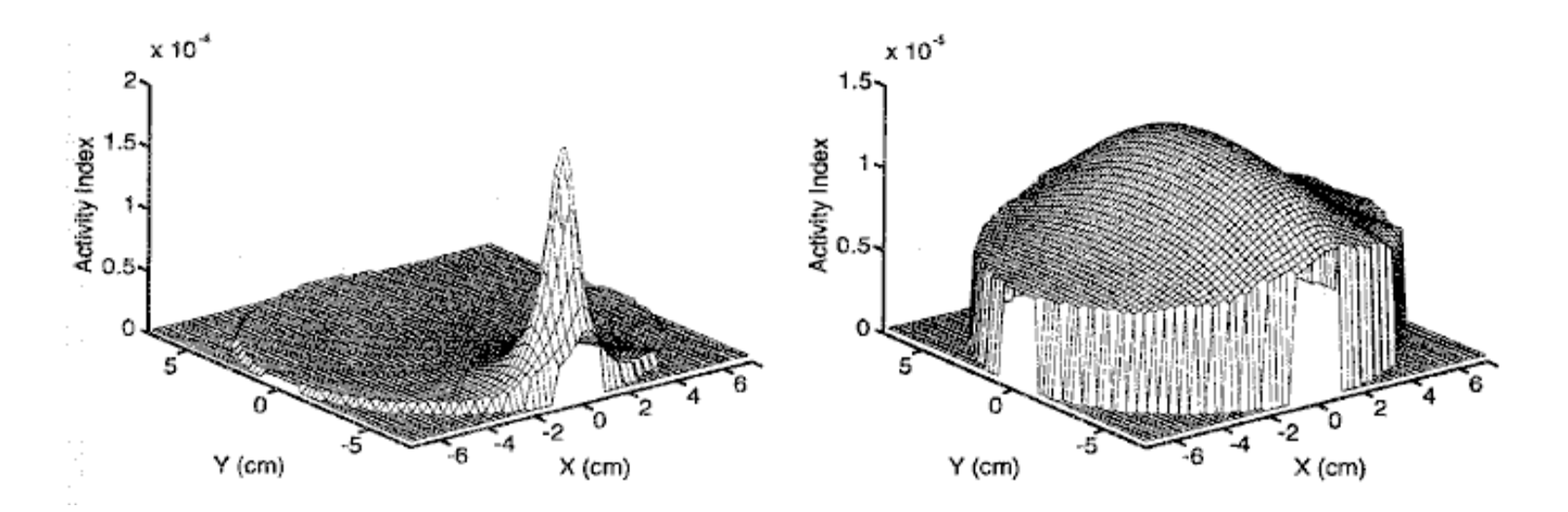

uncorrelatedBHdUrGorrelated Sources (1997)

## Limitation of beamforming

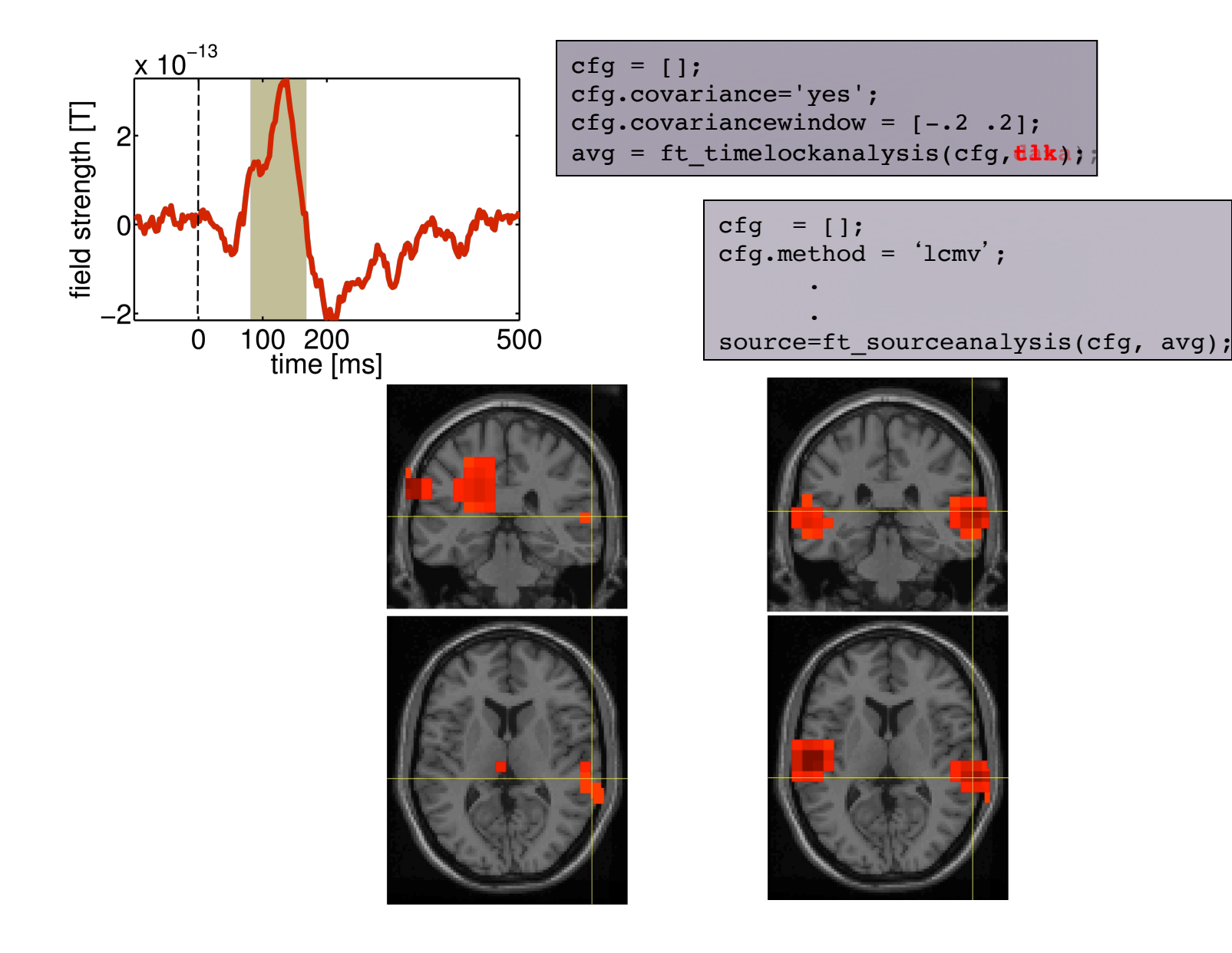

## Summary of beamforming

Scanning method, each point is estimated independently Inverse modeling by spatial filter 

- Unifies two constraints:
- $(1)$  pass all activity at location of interest while
- $(2)$  suppressing as much activity (i.e. noise, other sources) as possible
- Makes use of covariance of data, and forward model
- Both possible in time and frequency domain
- No a priori assumptions about source configurations
- Applicable in very many scenarios
	- Except when you have good reason to expect strongly correlated sources

### Data model

$$
M = G_1X_1 + G_2X_2 + ... + G_nX_n
$$
 + noise

 $M = G X + noise$ 

## Data model for sequential dipole fitting

$$
M = G_1X_1 + G_2X_2 + ... + G_nX_n
$$
 + noise

*n* is typically small

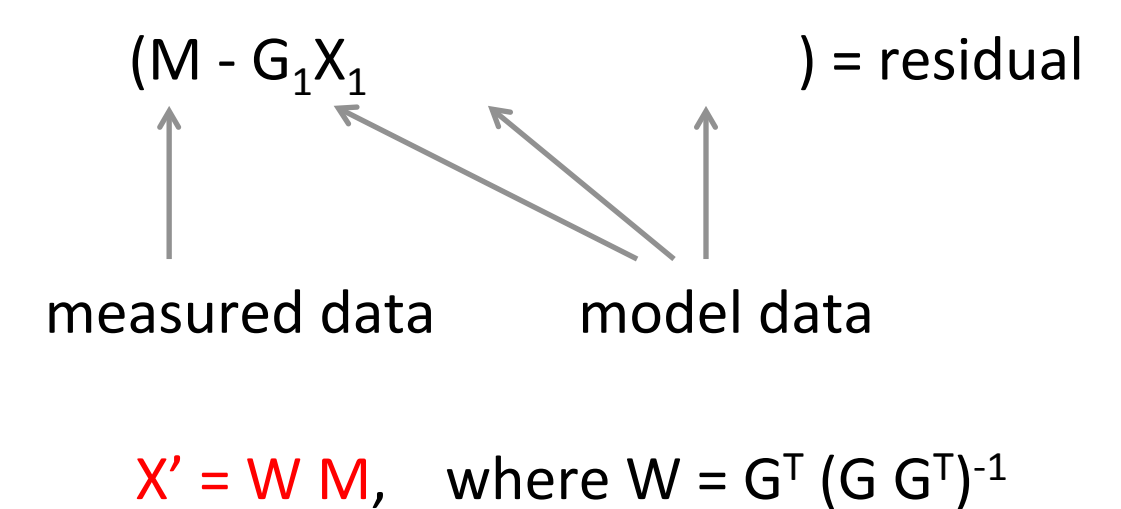

## Data model for distributed source estimates

$$
M = G_1X_1 + G_2X_2 + ... + G_nX_n
$$
 + noise

#### *n* is typically large  $($  > # channels)

$$
M = (G_1X_1 + G_2X_2 + ... + G_nX_n) + \text{noise}
$$

 $M = G X + noise$ 

 $X' = W M$ , where W ensures  $\min_{X} {\{\|M - G \cdot X\|^2 + \lambda \cdot \|X\|^2\}}$ 

## Data model for spatial filtering

$$
M = G_1X_1 + G_2X_2 + ... + G_nX_n
$$
 + noise

#### any number of n

$$
M = (G_1X_1 + G_2X_2 + ...) + G_nX_n + \text{(noise)}
$$

$$
X'_n = W_n M
$$
, where  $W^T = [G_n^T C_m^{-1} G_n]^{-1} G_n^T C_m^{-1}$ 

#### Data model

#### $X = h_1s_1 + h_2s_2 + ... + h_ns_n + noise$

## Data model to estimate source timeseries

$$
M = G_1X_1 + G_2X_2 + ... + G_nX_n
$$
 + noise

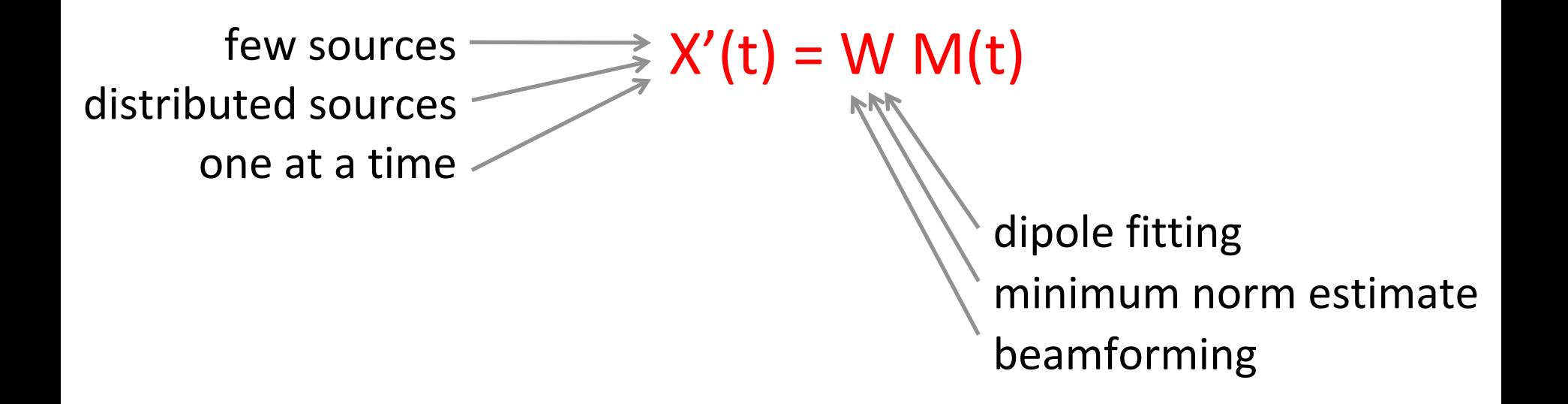

Data model to estimate spectral representations

$$
M = G_1X_1 + G_2X_2 + ... + G_nX_n
$$
 + noise

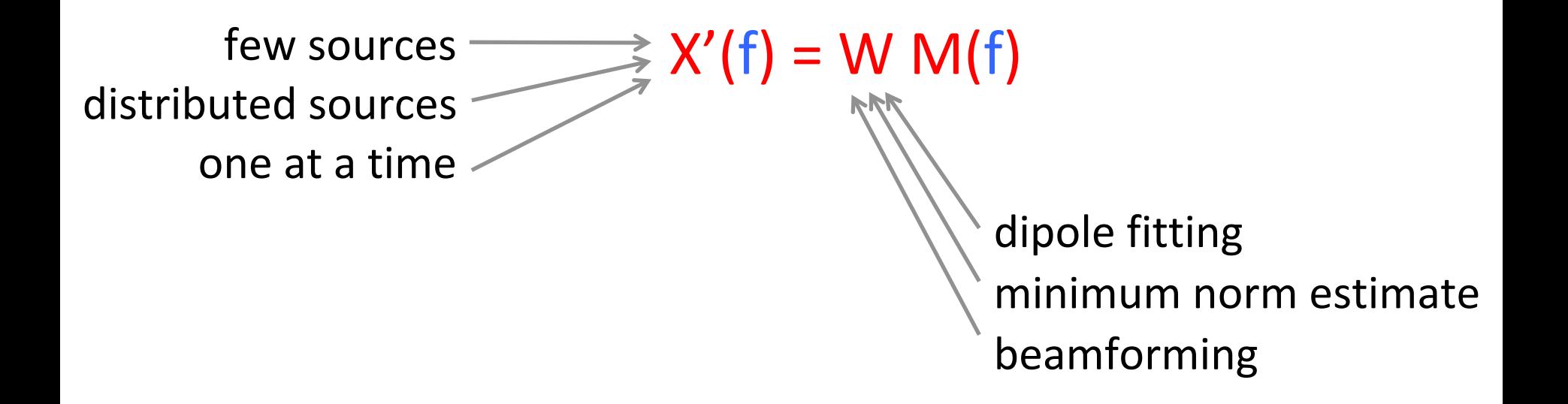

### Linear mixing and unmixing

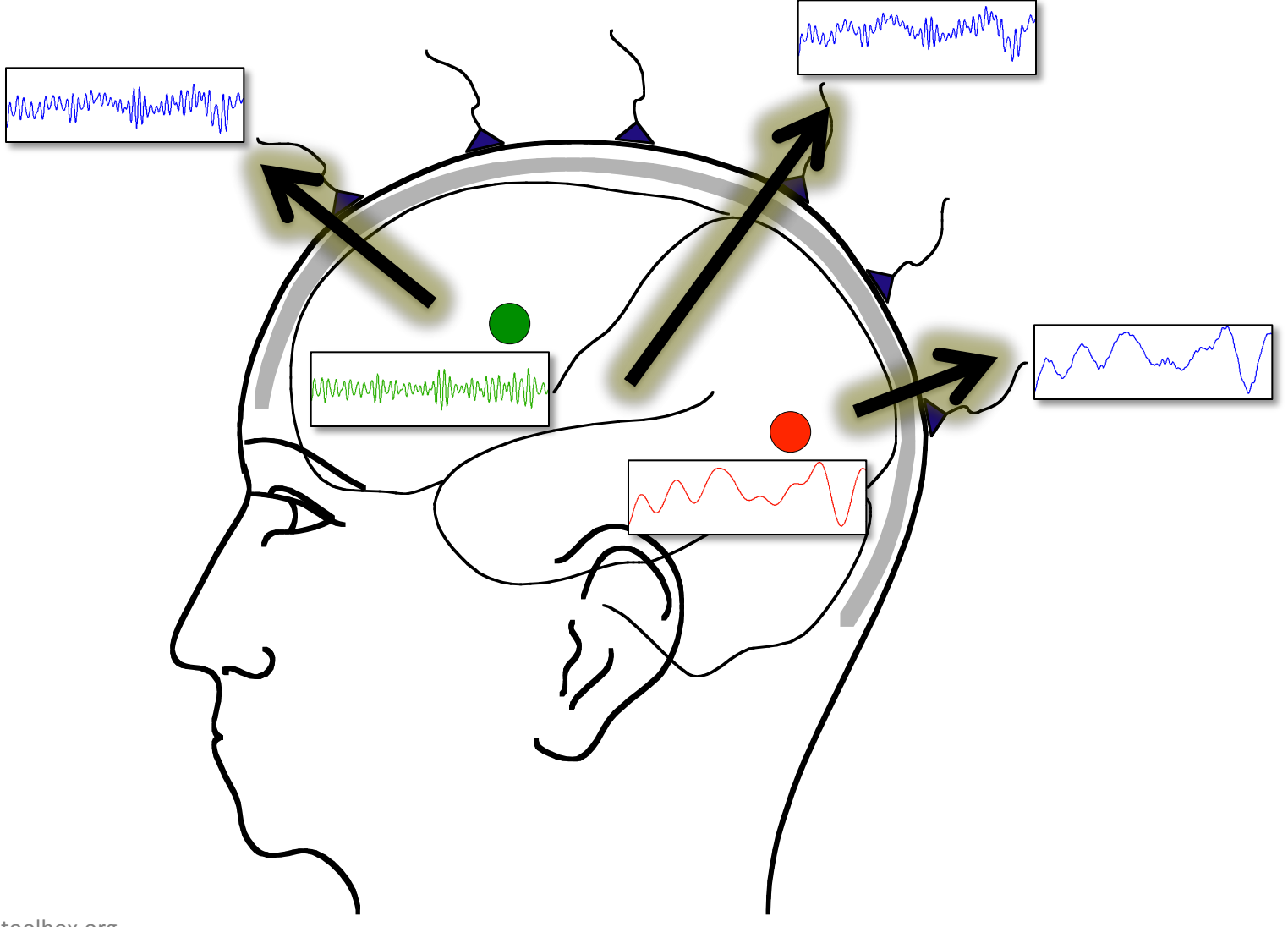

### Linear mixing and unmixing

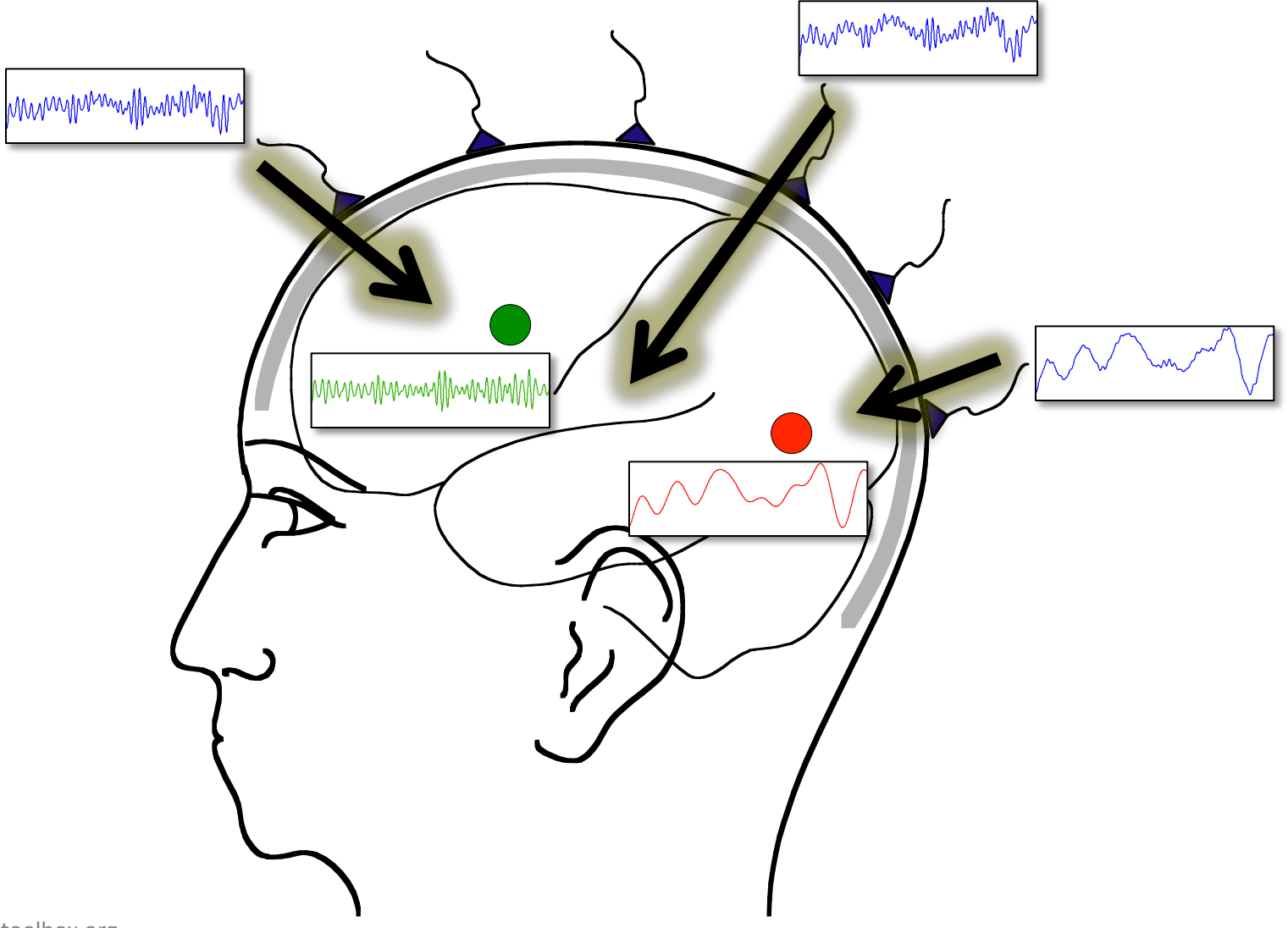

### Summary of source reconstruction

## Forward modelling

Required for the interpretation of scalp topographies Different methods with varying accuracy Inverse modelling Estimate source location and timecourse from data Assumptions on source locations Single or multiple point-like source Distributed source Assumptions on source timecourse Uncorrelated (and dipolar)